# **METODICKO-PEDAGOGICKÉ CENTRUM V PREŠOVE**

# **Počítačová grafika na ZŠ a SŠ**

**MARTINA ROSIČOVÁ**

**2007**

# **POČÍTAČOVÁ GRAFIKA NA ZŠ A SŠ**

Záverečná práca

**MGR. MARTINA ROSIČOVÁ**

# **METODICKO-PEDAGOGICKÉ CENTRUM V PREŠOVE**

Druhá kvalifikačná skúška pedagogických pracovníkov

PRACOVISKO AUTORKY: Gymnázium, Študentská 4, Snina

*Prešov 2007*

## **OBSAH**

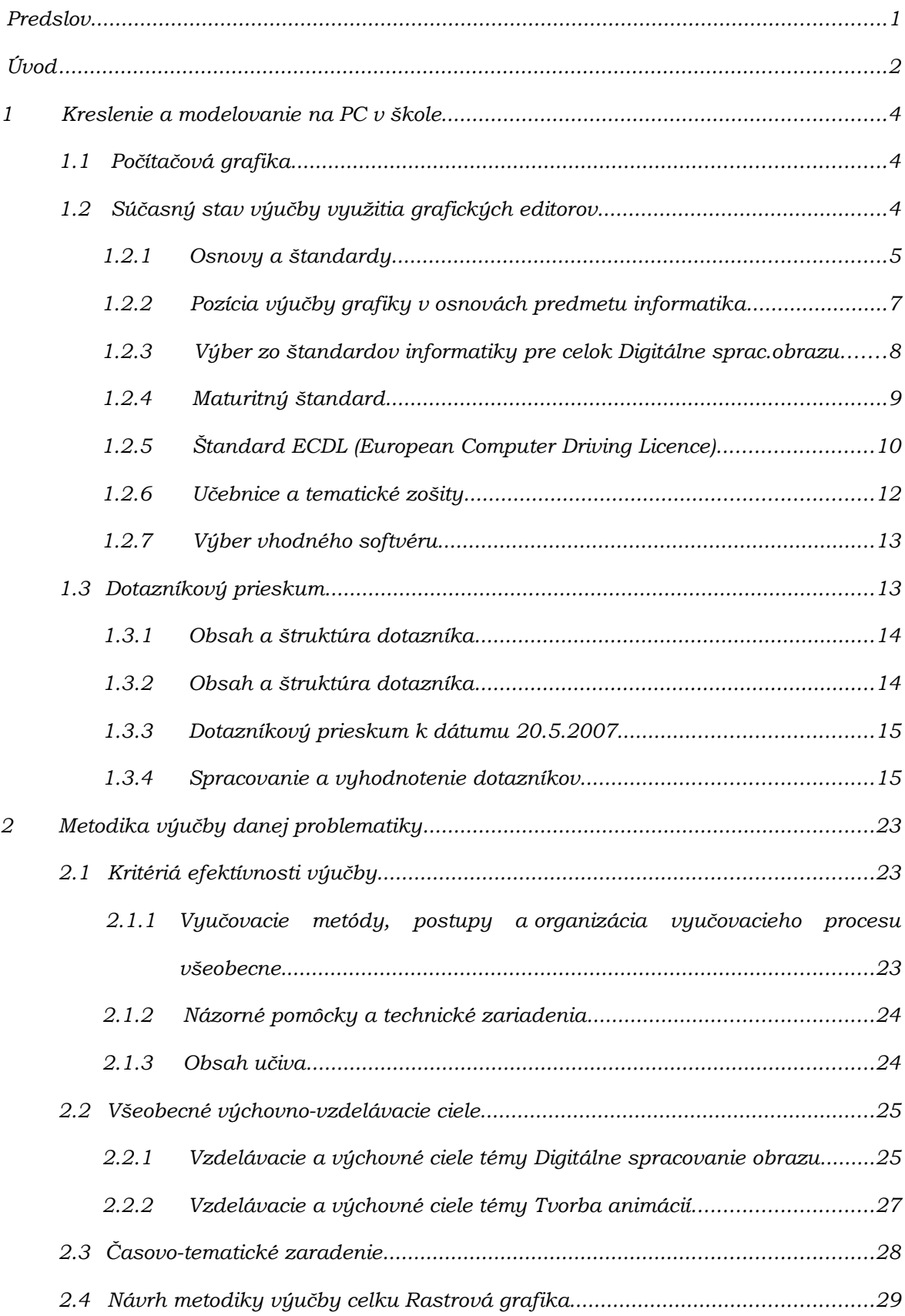

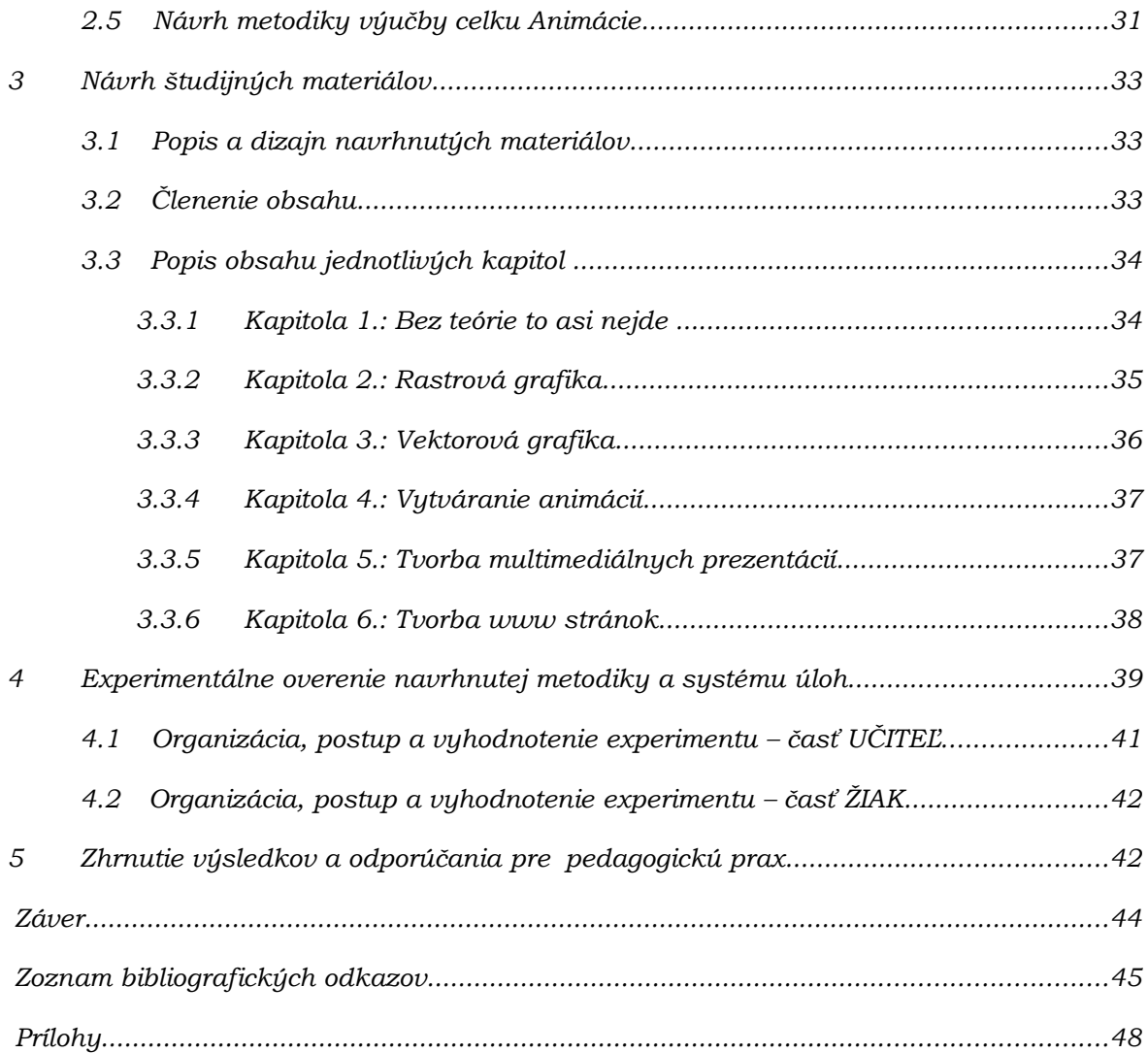

#### **PREDSLOV**

*Vo svojej pedagogickej praxi som sa pri vyučovaní informatiky a aplikácií informatiky v iných predmetoch vždy pasovala s problémom nedostatku edukačnej literatúry a pomôcok, ktorá by predovšetkým slúžila ako pracovný nástroj žiakovi. Existuje veľké množstvo manuálov a príručiek, ako pracovať s konkrétnym programom, ktoré prezentujú jednu časť filozofie vzdelávania s názvom "menu – oriented" (vychádza z toho, ako je 'to' urobené, pričom táto metóda spočíva v riešení umelo vykonštruovaných úloh prispôsobených daným nástrojom používaného softvéru, aby sa precvičili možnosti programu). Mne sa ale viac osvedčil prístup "problem-oriented" (rieši konkrétna úlohu z praxe, pričom sa poukazuje na efektívne využívanie čo najväčšieho množstva ponúkaných nástrojov), ktorý ale neprezentuje žiaden učebný materiál, s ktorým som sa doteraz stretla. Preto som sa rozhodla spracovať takéto materiály s výdatnou konzultačnou podporou kolegov-informatikov, aby bola vytvorená hodnotná pomôcka pre študentov pri štúdiu informatiky a jej aplikácií. A keďže tematický rozsah a aplikácie informatiky na ZŠ a SŠ majú dosť široký záber, zvolila som si oblasť vytvárania a spracovania obrazu a animácií ako jednu z najvyužiteľnejších a najužitočnejších v praxi.*

#### **ÚVOD**

*Kresba dáva priestor vyjadriť svoje nazeranie na realitu, či umožňuje zhmotniť svoje fantázie a sny. Maľovanie je prirodzenou a bohatou výrazovou rečou človeka už od ranného detstva.* 

*Svet 21.storočia je vybudovaný na informačných technológiách a ovládanie počítača je už v súčasnosti treťou gramotnosťou. Vzhľadom na dnešnú výkonnosť počítačov nie je prekvapením, že miešanie farieb, vystihnutie tvarov, aplikovanie rozmanitých výtvarných techník a efektov je dnes oveľa menej náročná činnosť. Kým by sme ručne navrhli napr. dobrý reklamný plagát alebo tvar nejakého úžitkového predmetu, či animovaný príbeh, zničili by sme určite peknú kopu papierov. Tvoriť návrhy v počítači je teda určite menej nákladné, rýchlejšie a výsledok je mnohokrát efektnejší. Samozrejme ešte stále je tu potrebný človek a jeho fantázia, no pri stvárňovaní reality alebo fantázie, či grafickom riešení rôznorodých problémov je použitie výpočtovej techniky a moderných technológií spracovania obrazu jednoznačnou úsporou času a zárukou dosiahnutia takých výsledkov, ktoré sa klasickými metódami ani dosiahnuť nedajú.*

*Odhliadnuc od klasických obrazových výtvorov je možnosť uplatnenia sa grafiky veľmi široká a v mnohom už priemyselná záležitosť. Reklama, dizajn, architektúra, publikovanie, film ... skrátka všetko, čo má v bežnom živote vizuálnu podobu, to kvantum návrhov a produktov už nejde vytvárať ručne a nemôže teda pochádzať z pera jedinečných majstrov. Tých je tak málo a toho, čo je potrebné graficky stvárniť, spracovať, je tak veľa ! Preto aj dopyt na trhu práce po ľuďoch schopných takúto prácu vykonávať sa zvyšuje. A keďže je to práca navyše aj zaujímavá, narastá aj počet záujemcov, ktorí sa chcú naučiť ovládať technológie prípravy a spracovania grafiky. Možností, ako tieto zručnosti získať, je viacero : individuálne štúdium, ktoré vyžaduje bez znalosti akýchkoľvek základov veľmi veľa času a úsilia a takto získaným vedomostiam chýba komplexnosť; využitím kurzov, ktoré za nemalé peniaze ponúkajú renomované firmy, alebo zaradenie výučby celku grafika v širšom rozsahu do škôl, kde už aké-také základy študenti dostávajú. V školách ale chýba akási jednotnosť a ucelenosť vo výučbe tejto témy, chýbajú učebnice, databanky*

*úloh a metodiky k ich využívaniu. Vzhľadom na môj vzťah k danej problematike a záujem mojich študentov a kolegov som si návrh riešenia tohto problému stanovila ako cieľ tejto práce. Nemajú to byť návody, ako ovládať konkrétny grafický program, ale ako viesť žiakov ku komplexnejšiemu ovládaniu nástrojov a všetkých ich možností, aby z ich študenti vedeli vybrať a použiť ich v akomkoľvek grafickom prostredí na tvorbu a úpravu digitálneho obrazu. Netreba preto zabúdať, že pod základmi technológie vytvárania, získavania a úpravy digitálneho obrazu nechápeme len zvládnutie množstva postupov s momentálnymi implementačnými zvláštnosťami, ale treba tu akceptovať aj napr. základné informácie o digitálnom obraze, pravidlá pre tvorbu kvalitnej grafiky a aj estetiku. Neakceptovanie týchto skutočností zužuje výučbu informatiky na drilovanie postupov, ktoré zďaleka nevedú k profesionálnemu využívaniu počítačov v praxi, podobne ako pri kvalitnom fotografovaní nám nestačí vedieť stlačiť spúšť a vymeniť film, ale treba vedieť čo to z know-how fotografovania (vyvarovať sa čelným svetelným zdrojom, výsledná scéna by mala pôsobiť vyvážene, objekty by mali byť podľa možnosti úplné atď.).*

*Pomôckou na zvládnutie jednotlivých nástrojov a operácií by mohla byť aj táto elektronická zbierka pracovných listov, návrhov hodín i ucelených projektov, ktorá je aj výsledným produktom tejto práce. Vznikla pričinením viacerých kolegov, za čo im úprimne ďakujem a verím, že rovnako aj pre ostatných učiteľov a hlavne pre ich žiakov bude dobrým pomocníkom pri spoznávaní sveta počítačovej grafiky.*

#### **1 KRESLENIE <sup>A</sup> MODELOVANIE NA PC <sup>V</sup> ŠKOLE**

#### *1.1 Počítačová grafika*

*Grafika je pôvodne definovaná ako umenie písania a kreslenia. Z hľadiska reprodukčných postupov môže byť v súčasnosti umeleckým dielom - druh výtvarného umenia, alebo produkt vytvorený priemyselnými postupmi. Jazykoveda chápe grafiku ako písania jednotlivých znakov – hlások.*

*V informatike je grafika súhrn diagramov, reprezentácie funkcií, kresieb a ľubovoľných obrazcov, ktoré sa dajú opísať maticou bodov [2].*

*Základné úlohy grafiky v PC sú:*

- » *vykresľovanie generovanie 2D obrazov jednotlivých objektov;*
- » *modelovanie vytváranie a uchovávanie geometrie objektov v 3D svete;*
- » *animácia popis zmeny polohy (motion) a tvaru objektov (shape) v reálnom čase.*

*Počítačová grafika je typická medziodborová disciplína, ktorá využíva poznatky z radu odborov:*

- » *z fyziky teóriu svetla a farieb, optiku,*
- » *z fyziológie poznatky o ľudskom zraku,*
- » *z matematiky analytickú geometriu, vyjadrenie rovinných a priestorových čiar a plôch a teóriu premietania,*
- » *z princípov počítača binárne vyjadrenie čísel, poznatky o organizácii pamäte.*

#### *1.2 Súčasný stav výučby využitia grafických editorov*

*Jedna z prvých "pracovných činností" dieťaťa, ktoré vykonáva, je kreslenie. V škole sa žiaci pri vytváraní svojich obrázkov na rôzne témy učia používať rôzne techniky - kreslenie s ceruzkou, farbičkami, temperami, uhľom, vyškrabávanie do tušu, lepenie koláží a pod. S kreslením sa však nestretávame len na hodinách výtvarnej výchovy, ale aj na hodinách*

*matematiky, biológie, fyziky, geografie ... Obrázok, náčrtok alebo graf má znázorniť poznatky, resp. zaznamenať deje, ktoré sa na týchto odborných predmetoch preberajú. Cieľom nie je nakreslenie grafu, ale graf je prostriedkom na pochopenie znázorňovanej skutočnosti.*

*Počítač poskytuje nové možnosti vytvárania a aj spracovania obrazu. Tvorba grafických výstupov na počítači, či už ide o grafické schémy, alebo o umelecké výtvory, patrí k tým činnostiam, ktoré sú praktické - učia sa ich žiaci pre život a sú zároveň veľmi atraktívne - žiaci ich robia radi. Ale patrí získavanie obrázkov v digitálnej podobe, ich vytváranie a úprava len na hodiny informatiky?*

*Tým, že sa učivo predstavuje vo všetkých súvislostiach v integrovanej podobe, je poznávanie žiakov reálnejšie, žiaci učivo lepšie chápu a osvojujú si ho nielen verbálne, pamäťovo, ale skutočne, použiteľným spôsobom. Učiteľ musí byť dôkladne oboznámený s učebnými osnovami, mal by pri preberaných témach vedieť kedy, v akých predmetoch a do akej miery boli preberané podobné témy, ako je možné získané vedomosti, zručnosti a schopnosti využívať v ďalšom učení, prípadne do akej miery a v akej kvalite musí byť učivo zvládnuté, aby žiaci boli schopní naň naviazať.*

*Vzhľadom na zvyšujúci sa dôraz na medzipredmetové vzťahy a prepojenie vzdelávania s praxou je osnovami a štandardami vymedzený priestor vo vyučovaní daného predmetu aj na zakomponovanie prvkov výučby, ako je projektové vyučovanie, kde počítač a osvojovanie si informatických zručností je len prostriedkom, nie cieľom. Práve na toto hľadisko je orientovaný učebný materiál, ktorý je výsledkom tejto práce.*

#### *1.2.1 Osnovy a štandardy*

*Učebné osnovy – sylaby, vymedzujú obsah predmetu. Je to oficiálny školský dokument, v ktorom sa konkretizujú výchovno-vzdelávacie ciele, obsah a rozsah vyučovania v učebných predmetoch a v študijných predmetoch podľa schváleného učebného plánu.* 

*Podľa osnov a štandardov (pre vyučovanie informatiky) [4],[5],[6] je poslaním vyučovania informatiky na všetkých typoch škôl viesť žiakov k pochopeniu základných pojmov, postupov a techník používaných pri práci s údajmi a tokom informácií v*

*počítačových systémoch. Buduje sa tak informatická kultúra výchovou k efektívnemu využívaniu prostriedkov informačnej civilizácie s rešpektovaním právnych a etických zásad používania informačných technológií a produktov. Toto poslanie by sa malo dosiahnuť prepojením predmetu informatika s inými predmetmi.*

*Výber poznatkov je učebných osnovách pre rôzne typy škôl vymedzený tak, aby sa žiaci oboznámili so základnými pojmami informatickej vedy pretransformovanými do didaktického systému a oboznámili sa s prácou na počítači. Obsah je zameraný na získanie vedomostí a zručností z algoritmizácie, programovania, informačných a komunikačných technológií (IKT) v kancelárskom prostredí, v prostredí internetu a schopnosti vedieť aplikovať IKT v iných predmetoch. Žiaci sa naučia ovládať prostredie tých počítačových programov, ktoré sú v škole k dispozícii. Dôraz sa kladie na činnostný spôsob nadobúdania poznatkov vedúci k objavovaniu zovšeobecnení a zákonitostí žiakmi.*

*Vzdelávací štandard je pedagogický dokument, ktorý vymedzuje základné učivo a požiadavky na vedomosti a zručnosti, ktoré si majú osvojiť a vedieť preukázať všetci žiaci. Určuje minimálnu množinu znalostí pre daný predmet a daný stupeň osvojenia učiva.*

*Vzdelávací štandard sa skladá z troch častí. Prvá časť má názov Obsah a zahŕňa pojmy a ich vzťahy, definície a špecifikáciu poznatkov, ktoré sú základné v oblasti informatiky. Druhá časť, Požiadavky na vedomosti a zručnosti, vyjadruje ciele vzdelávania v predmete informatika. Požiadavky bližšie určujú očakávanú úroveň nadobudnutia poznatkov, či si ich má žiak zapamätať, alebo aj pochopiť, resp. aplikovať osvojené vedomosti a zručnosti, používať ich podľa návodu, alebo aj v nových situáciách. Tretia časť obsahuje zadania, otázky a úlohy, na ktoré by mal žiak vedieť odpovedať, resp. ich vyriešiť. Vzdelávací štandard má dve funkcie: riadiacu (projektovú) a kontrolnú. Žiak má dosiahnuť istú úroveň základných vedomostí a zručností v informatike bez ohľadu na to, aké metódy a formy učiteľ používa vo svojej pedagogickej práci.* 

*Vzdelávací štandard z informatiky pre štvorročné štúdium gymnázia vymedzuje základné učivo, ktoré je rozdelené do siedmich častí - Informácie okolo nás, Počítačové systémy, Algoritmy a algoritmizácia, Aplikácia textový procesor, Aplikácia grafický editor, Internet a Informačná spoločnosť.* 

*V ďalšej časti sa uvádzam iba tú časť osnov a vzdelávacích štandardov, ktoré sa týkajú digitálneho spracovania obrazu.*

#### *1.2.2 Pozícia výučby grafiky v osnovách predmetu informatika*

*Priestor pre celok grafika a grafické systémy je vyčlenený v osnovách pre každý typ škôl, no maximálne 16 hodín v základnom kurze informatiky, resp. v práci s počítačom.* 

*Na ZŠ je pre prácu s počítačom určený priestor už na 1. stupni v rámci predmetu pracovné vyučovanie, neskôr na 2. stupni v rámci predmetu technická výchova a v nepovinnom predmete práca s počítačom. Triedy so zameraním na prírodovedné predmety majú začlenený v ôsmom a deviatom ročníku predmet informatika.*

*Na 8-ročnom gymnáziu sa vyučuje predmet informatika v kvarte 1 hodina týždenne a dotácia hodín pre grafiku je 4-6 hodín (viď. príloha A) a v kvinte 2 hodiny týždenne s využitím grafiky v rámci práce s MS Word 6 hodín (viď. príloha B). Na všeobecných 4 ročných gymnáziách s alternatívnym učebným plánom sa vyučuje predmet informatika v 1. ročníku po 2 hodiny týždenne, v ktorom je pre osvojenie si základov grafiky (rastrovej i vektorovej) vyčlenených maximálne 12 hodín (viď. príloha C). V 4.ročníku si študenti môžu zvoliť predmet informatika (3 hodiny týždenne) a seminár z informatiky (2 hodiny týždenne), resp. oba predmety súčastne. Pri tejto hodinovej dotácii sa vytvára veľký priestor na detailnejšie oboznámenie s rastrovou a vektorovou grafikou, nie však s matematickými princípmi, ale so zručnosťami pri práci s grafickou informáciou, a to v rozsahu 16-18 hodín. Rovnaká situácia je v oktáve 8-ročného štúdia s alternatívnym učebným plánom (viď. príloha D).*

*Podobná situácia je na odborných školách, kde základný kurz informatiky prebieha v prvom ročníku (2 hodiny týždenne), prípadne formou voliteľného predmetu v maturitných ročníkoch. Priaznivá situácia z hľadiska výučby grafiky, resp. spracovania grafiky je na odborných školách technického zamerania (stavebné, strojnícke, dopravné, prípadne umelecké, či elektrotechnické priemyslovky), kde je priamo vyšpecifikovaný predmet grafické systémy zameraný na využitie v danom odbore.*

#### *1.2.3 Výber zo štandardov informatiky pre celok Digitálne spracovanie obrazu*

#### *Informácie okolo nás*

*Obsah: zdroje informácií, uchovávanie a vyhľadávanie informácií, spracovanie informácií aplikáciami textovými a grafickými, vnútorná reprezentácia (kódovanie) údajov v počítačoch, multimediálne informácie.*

#### *Požiadavky na vedomosti a zručnosti:*

- *Vyjadriť rozdiel medzi informáciou a údajom.*
- *Zbierať, spracovať a prezentovať údaje (Príklady, ako prezentovať grafické údaje)*
- *Získať informácie z údajov (Uveďte čo najviac výhod spracovania údajov v počítači)*
- *Vymenovať a porovnať jednotlivé zdroje informácií (knižnice, časopisy, knihy, internet, encyklopédie,...) (Uveďte aspoň tri principiálne rôzne zdroje informácií, ktoré využívate a zoraďte ich podľa aktuálnosti poskytovania informácií).*
- *Opísať možnosti digitalizácie rôznych typov údajov (obraz, video)(Vysvetlite čo to znamená "digitalizovať" dáta. Označte zariadenia, ktoré nedigitalizujú údaje, resp. ktoré slúžia na digitalizáciu údajov: skener, tlačiareň, modem, myš, CD-ROM mechanika, čítač čiarového kódu. Uveďte aspoň dve zariadenia, ktoré prevádzajú údaje do digitálnej formy)*
- *Poznať bit a Byte, ako jednotky kódovania údajov (Jedným bitom môžeme zakódovať dve rôzne farby. Maximálne koľko rôznych farieb možno zakódovať 4 bitmi?)*

#### *Počítačové systémy*

*Obsah: Základné technické vybavenie počítača, hardvér a softvér počítača, počítačová sieť a informačné systémy.*

#### *Požiadavky na vedomosti a zručnosti:*

- *Vedieť rozlišovať medzi hardvérom a softvérom.(Vysvetlite pojem multimediálny počítač. Označte nepatriace medzi hardvér: tlačiareň, monitor, textový editor, procesor, operačný systém, Internet)*

- *Požívať (poznať) základné vstupno-výstupné zariadenia.(Ktoré zariadenia považujeme za vstupné, a ktoré za výstupné: tlačiareň, klávesnica, monitor, pákový ovládač, tablet.)*

#### *Aplikácia grafický editor*

*Obsah: Základy práce s rastrovým grafickým editorom, tvorba a editovanie obrázku, možnosti tlače, reprezentácia grafických údajov, ich výhody a nevýhody.*

#### *Požiadavky na vedomosti a zručnosti:*

- *Poznať možnosti grafického editora. (využitie, výhody, nevýhody).*
- *Aplikovať funkcie jedného grafického editora (kreslenie, upravovanie, ukladanie, nahrávanie a tlačenie).*
- *Po pokuse vyplniť vnútro srdiečka červenou farbou (nástroj Farebná výplň) zostala celá plocha červená. Prečo? (rastrový editor).*
- *Spracovať grafické údaje z viacerých zdrojov (internet, skener, kliparty, digitálny fotoaparát, ...).*
- *Aplikovať kombinovanie textu s grafikou (prenos medzi súbormi aplikáciami).*

#### *1.2.4 Maturitný štandard*

*Už niekoľko rokov sa pracuje na novej koncepcii maturitnej skúšky. Týka sa to všetkých predmetov a aj informatiky. Maturita sa skladá z externej časti (test, zistenie úrovne pochopenia teoretických poznatkov z IKT, úroveň schopnosti riešiť algoritmické úlohy) a z internej časti (obhajoba práce a práca s počítačom, zabezpečuje zistenie úrovne praktických zručností v ovládaní prostriedkov IKT, obsahuje riešenie maturitného zadania prostriedkami IKT a môže obsahovať vypracovanie a prezentáciu maturitného projektu). Rozlišujú sa dve úrovne maturity: A vyššia rozširujúca úroveň a B je nižšia základná úroveň. Úroveň A predpokladá 10 hodinovú týždennú dotáciu, obsahuje požiadavky úrovne B a ďalšie požiadavky určené iba pre úroveň A. úroveň B predpokladá 6 hodinovú týždennú dotáciu a obsahuje iba základné učivo.*

#### *Výber z obsahového štandardu pre tematický celok Digitálne spracovanie obrazu:*

- » *Základné pojmy údaj, informácie, jednotky informácie, digitalizácia, hardvér, softvér .*
- » *Grafické informácie rastrová a vektorová grafika, kódovanie farieb, grafické formáty, programy na spracovanie grafickej informácie (vstup, úprava, výstup).*
- » *Grafický editor rastrové a vektorové obrázky, objekty a manipulácia s nimi, nastavenie vlastností.*
- » *Prídavné zariadenia monitor, klávesnica, myš, tlačiareň, skener, tablet, digitálny fotoaparát.*

#### *Výber z výkonového štandardu pre tematický celok Digitálne spracovanie obrazu:*

- » *poznať výhody a nevýhody grafických formátov (BMP, JPEG, GIF,...).*
- » *poznať princípy kódovania zvuku v súboroch typu wav, mp3, midi,*
- » *popísať princíp vytvárania digitálnej fotografie*
- » *vysvetliť princíp digitalizácie zvuku a jeho ďalšie úpravy*
- » *vymenovať a charakterizovať základné prídavné zariadenia*
- » *poznať princíp práce prídavných zariadení uvedených v tomto štandarde*
- » *poznať základné druhy aplikačného softvéru používaného na spracovanie multimédií*
- » *vedieť zdôvodniť výber príslušného softvéru pre určitú množinu úloh*
- » *vysvetliť princíp výhody a nevýhody vektorových obrázkov*
- » *vedieť efektívne využiť nástroje grafického a zvukového editora*

#### *1.2.5 Štandard ECDL (European Computer Driving Licence)*

*ECDL (European Computer Driving Licence) je medzinárodne uznávaný certifikát, doporučený v rámci Európskej únie ako štandard počítačovej vzdelanosti. Pomocou* *praktických testov zisťuje, či je uchádzač schopný efektívne využívať základné informačné technológie. Certifikát umožní úradne doložiť úroveň schopností práce s počítačom, a tým získať výhodnejšiu pozíciu v zamestnaní a širšie možnosti uplatnenia sa na trhu pracovných síl vo všetkých krajinách EU.*

*ECDL štandard pozostáva z troch častí:*

- *1. ECDL sylabus, ktorý obsahuje detailný popis okruhu znalostí, zručností a úloh zameraných na prácu s osobným počítačom a počítačovými aplikáciami,*
- *2. súbor otázok a testov, ktorý obsahuje všetky otázky a testy používané pri kvalifikačných skúškach ECDL,*
- *3. metodika certifikácie ECDL, ktorá okrem iného obsahuje aj metodiku testovania a vyhodnocovania.*

*ECDL sa skladá zo 7 modulov, ktoré pokrývajú tieto oblasti:*

- *1. Základné pojmy informačných technológií.*
- *2. Práca s počítačom a správa súborov.*
- *3. Textový editor.*
- *4. Tabuľkový kalkulátor.*
- *5. Databáza.*
- *6. Spôsoby a možnosti elektronickej prezentácie.*
- *7. Služby informačných sietí.*

*Možno je to trochu na škodu, ale v ECDL nie sú žiadne moduly, ktoré by sa venovali multimédiám ako takým. Vo väčšine sa na multimédiá pozerá ako na objekty, ktoré sa dajú vkladať do textových dokumentov, alebo prezentácií.*

*Takže problematika digitalizácie multimédií je spomenutá v module 3. textový editor – 3.4. objekty – 3.4.2. obrázky, grafické objekty a grafy. Modul vyžaduje vedieť vložiť, vybrať, presúvať, zmeniť veľkosť a odstrániť obrázok, grafický objekt alebo graf v dokumente. Ďalší modul 6. prezentácie – 6.3 text a obrázky – 6.3.2. obrázky, grafické súbory, sa tiež vyhýba multimédiám ako takým. Tento modul vyžaduje iba vložiť obrázok a grafický súbor do snímky.*

#### *1.2.6 Učebnice a tematické zošity*

*Učebnica je knižná učebná pomôcka, ktorá obsahuje metodicky spracované učivo vymedzené učebnými osnovami a je základným didaktickým prostriedkom pri rozvíjaní vyučovania.*

*V súčasnosti je na stredných školách k dispozícii nová Učebnica informatiky pre stredné školy, ktorú vydalo SPN v Bratislave a ktorej autormi sú I. Kalaš a kol.. Táto učebnica je základným materiálom k vyučovaniu informatiky na SŠ. Hoci je určená pre 1.ročník stredných škôl, môže poslúžiť aj pre voliteľnú informatiku vo vyšších ročníkoch ZŠ. Jej cieľom je priblížiť 5 základných tém, ktoré sú pre stredoškolskú informatiku kľúčové. Sú to:* 

- » *informácie ich zber, spracovanie, uchovávanie a šírenie,*
- » *aplikácie informatiky,*
- » *základy algoritmizácie a programovania,*
- » *počítačové systémy,*
- » *vplyv počítačov a nových technológií na našu spoločnosť.*

*V tejto učebnici sa s grafikou stretávame v jej druhej časti Informácie okolo nás. Problémom prenosu údajov z reálneho sveta do počítača sa autori zaoberajú v druhej kapitole v časti Digitalizácia informácií.*

*V súvislosti s vyučovaním Multimédií sa na SŠ využíva aj tematický zošit Práca s Grafikou od autora Ľubomíra Salanciho, ktorý vydalo SPN v Bratislave. Tematický zošit je súčasťou učebného materiálu predmetu Informatika pre 1. ročník gymnázií. V zošite sú predstavené prostriedky a postupy, akými môžeme obrázky na*

*počítači vytvárať a spracovávať a sú v ňom ukázané základy práce so známymi grafickými editormi. Tiež je v ňom ukázané, akým spôsobom možno použiť grafiku aj v iných predmetoch a oblastiach ľudskej činnosti – v matematike, fyzike, slovenčine, pri príprave Web stránky, ale aj v domácnosti. Cieľom zošita je naučiť, aký druh grafického editora je vhodný na spracovanie rôznych typov obrázkov, ukázať, aké základné nástroje a možnosti*

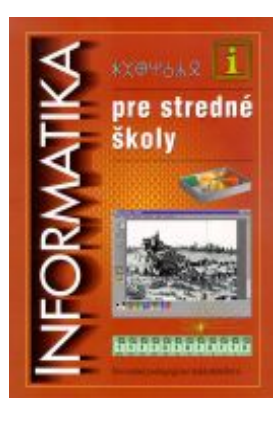

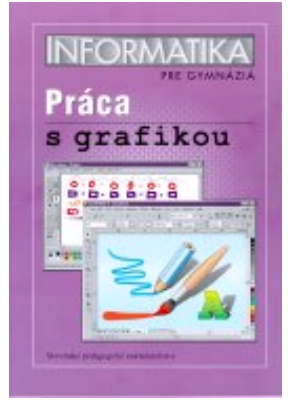

*môžeme očakávať od grafických editorov, poskytnúť množstvo príkladov na samostatnú a tvorivú prácu.* 

*Pracovný zošit je rozdelený na tri kapitoly. V prvých dvoch sú predstavené základné programy na spracovanie grafiky - rastrový a vektorový editor. Obidve sú ešte rozdelené na niekoľko menších častí. Na začiatku každej z nich sú vysvetlené základné pojmy, postupy a nástroje, ktoré sa budú ďalej používať. Potom nasledujú úlohy na precvičenie alebo samostatné projekty. V tretej kapitole sú v krátkosti opísané najznámejšie grafické formáty.*

*Ďalšia kniha, ktorá sa týka multimédií sa nazýva Multimédiá pre učiteľa od autorov Kireš M., Šnajder Ľ., Kalakay R., Asociácia projektu Infovek, Ústav informácií a prognóz školstva, Bratislava, 2002 [12]. V tejto publikácii sa v ôsmich kapitolách popisuje práca s grafikou, animáciami, digitálnym zvukom a videom. Spomínajú sa tu tiež PowerPoint a multimediálne edukačné projekty. Kniha je plne ilustrovaná s názornými obrázkami a námetmi na úlohy.*

#### *1.2.7 Výber vhodného softvéru*

*Programov pre vytváranie a úpravu grafiky je veľmi veľa. Kvalitný softvér pre profesionálne spracovanie grafiky ale určite školy v hojnom počte nevlastnia, pretože väčšina nie je voľne šíriteľná a stojí nemálo peňazí. Ako vyplynulo z dotazníkového prieskumu (viď. kap. 1.3), školy pracujú so softvérom, ktorý bol zakúpený v rámci projektu Infovek, a síce Logomotion, Revelation Natural Art a Zoner Callisto. Na úpravu grafiky sa v hojnom počte využíva voľne šíríteľný program Irfan View, resp. XnView, ktoré postačujú pre výučbu základov grafiky. Preto aj návrh materiálov pre výučbu bol zameraný na využitie práve týchto programov.*

#### *1.3 Dotazníkový prieskum*

*Dotazník je metóda na hromadné získavanie údajov na základe písomných odpovedí viacerých respondentov. Je to súbor písomne formulovaných otázok, alebo tvrdení na ktoré sa odpovedá zakrúžkovaním, podčiarknutím, či vpísaním odpovede. Otázky v dotazníku*

*môžu byť otvorené, uzavreté a polootvorené. Pri otvorených otázkach respondenti odpovedajú voľnou odpoveďou. Uzavreté otázky majú vopred dané alternatívne odpovede, na ktoré je viazaná odpoveď respondenta. Polootvorené otázky majú takisto vopred dané alternatívne odpovede a navyše možnosť vpísania odpovede (Lokšová – Lokša, 1999).* 

#### *1.3.1 Obsah a štruktúra dotazníka*

*Dotazník, ktorý som pre respondentov pripravila, je vlastne formulár vo forme webovej ankety zverejnený na internetovej adrese akonagrafiku.php5.sk/ dotaznik.php. Vďaka podpore PHP sú po odoslaní vyplneného formulára (nutné vyplniť aspoň hlavičku dotazníka) odpovede respondentov zapisované do .csv[1](#page-17-0) súboru tak, aby mohol byť relevantne načítaný a spracovaný programom Excel. Dotazník je anonymný, respondent sa identifikuje len školou, na ktorej učí, aprobáciou a dĺžkou pedagogickej praxe. V hlavičke je taktiež vyzvaný, aby ohodnotil svoje znalosti v oblastiach súvisiacich s témou práce – grafikou. V prípade nevyplnenia hlavičky je respondent upozornený. Okrem hlavičky dotazník obsahuje desať otázok otvoreného, uzavretého a aj polootvoreného charakteru.* 

#### *1.3.2 Obsah a štruktúra dotazníka*

*Dotazník pozostával z niekoľkých častí (úplné znenie dotazníka viď. príloha E) :*

- » *hlavička (typ školy, aprobácia, prax, znalosti respondenta v oblasti grafiky a animácií)*
- » *základné informácie o technickom vybavení škôl (či vlastnia PC vhodné pre prácu s grafikou, aké periférne zariadenia pre prácu s grafikou majú k dispozícii žiaci, koľko priemerne žiakov pracuje pri 1 PC)*

<span id="page-17-0"></span><sup>1</sup> *CSV (Comma-separated values, hodnoty oddelené čiarkami) je jednoduchý súborový formát určený pre výmenu tabuľkových dát. Súbor vo formáte CSV pozostáva z riadkov, v ktorých sú jednotlivé položky oddelené znakom čiarka. Keďže sa častokrát používa čiarka ako oddeľovač desatinných miest, existujú varianty, ktoré používajú pre oddeľovanie položiek znak bodkočiarka, prípadne tabulátor (taký variant sa potom niekedy označuje ako TSV, Tab-separated values). Variant s bodkočiarkou (ale stále pod názvom CSV) používa napr. program verzie Microsoft Excel, uvádza [14].*

- » *základné informácie o podmienkach výučby grafiky (dôležitosť postavenia grafiky vo výučbe, či sa venujú všeobecne celku grafika a kedy – informatika povinná, voliteľný, resp. nepovinný predmet, krúžok, atď.)*
- » *otázky venované výučbe rastrovej grafiky a animácií (RGaA) (v ktorom ročníku učia RGaA, koľko % hodín z vyučovania informatiky, resp. vyučovania iných predmetov venujú RGaA, aký softvér používajú, akú literatúru, resp. zdroje z internetu používajú pri príprave na prácu s RGaA učitelia, aké pri práci s RGaA používajú žiaci, aké metódy výučby RGaA učitelia používajú, ktoré témy RGaA učia, ako kontrolujú získané vedomosti a zručnosti z RGaA).*

#### *1.3.3 Dotazníkový prieskum k dátumu 20.5.2007*

*Dotazníkový prieskum som uskutočnila v priebehu 1 mesiaca oslovením účastníkov diskusných skupín udrzba-l@infovek.sk, garanti-l@infovek.sk, informatika-l@infovek.sk a spevaci@list.upjs.sk, ktorí buď informatiku učia, resp. sú správcami počítačových učební alebo sú účastníkmi projektov, ktorých základom je využitie informačných technológií. Ku dňu 20.5.2007 som dotazník vyhodnotila, nakoľko už nepribúdali ďalšie záznamy do súboru vysledky.csv. Za dané obdobie som získala 52 vyplnených dotazníkov od učiteľov stredných a základných škôl. Zo základných škôl 40% vyplnených dotazníkov, zo stredných odborných škôl 23%, zo stredných odborných učilíšť 8%, zo štvorročných gymnázií 21% vyplnených dotazníkov a z osemročných gymnázií 8%.* 

#### *1.3.4 Spracovanie a vyhodnotenie dotazníkov*

*Na spracovanie dotazníkov sme využili tabuľkový kalkulátor Microsoft Excel. Získaný súbor vysledky.csv sme otvorili pomocou Microsoft Excelu. Údaje získané hlasovaním 52 respondentov sme vyhodnotili vo forme tabuliek a grafov (viď. príloha F a G). Závery zo získaných výsledkov uvádzam v nasledujúcom texte.*

#### *Základné údaje o respondentoch*

*Povinnými položkami, ktoré boli od respondentov vyžadované (inak nebol elektronický dotazník vyhodnotený a dáta zaznamenané v súbore vysledky.csv), boli typ školy, aprobácia učiteľa, počet rokov praxe a vedomosti a zručnosti v oblasti skúmanej dotazníkom, teda rastrová grafika a animácia.* 

*Najpočetnejšiu skupinu tvorili respondenti zo základných škôl. Prieskumu sa ich z celkového počtu 52 zúčastnilo 36%. Približne rovnako početné skupiny tvorili 4-ročné gymnáziá (22%) a stredné odborné školy (21%). Na margo počtu respondentov 4-ročných a 8-ročných gymnázií (14%) treba poznamenať, že medzi respondentami boli aj takí, ktorí učia na kombinovanom gymnáziu a keďže som takú možnosť zabudla zahrnúť medzi ponúkané,musela som túto skutočnosť vyhodnotiť ručne, a to vďaka otázke č.5, kde sa respondenti mali vyjadriť, v ktorých ročníkoch rastrovú grafiku a tvorbu animácií učia. Najmenej početnú skupinu tvorili SOU, zúčastnilo sa len 7% z celkového počtu.Vzhľadom na pomerné zastúpenie jednotlivých typov škôl sa podarilo získať veľmi vhodnú vzorku respondentov, ktorá nám poskytne dobrý obraz o skúmanej problematike na rôznych typoch škôl.*

*Od uvedenia aprobácie učiteľa sa očakávalo, že sme už snáď v období vývoja IKT, v ktorom aj iní učitelia ako učitelia informatiky, či technických predmetov zvládajú moderné technológie, čo sa veľmi nepotvrdilo, pretože hoci skoro 33% respondentov uvádza iný aprobačný predmet ako informatika, počítačová grafika, odborný predmet, technická výchova, matematika, či fyzika (viď. graf na obr. G-1) , len niečo cez 9% respondentov ho vo svojej 2-3kombinácii skutočne nemá .* 

*Ďalšia časť o základných údajoch sa týkala dĺžky praxe. Od odpovedí na túto otázku sa očakávali možnosti nachádzať koreláciu medzi používaním určitých metód v závislosti od dĺžky praxe. Vzhľadom na celkový dosť malý počet respondentov sa to takmer nepoužilo. Zistili sme, že priemerná dĺžka praxe vyučujúcich informatiky je 12,1 roka.*

*Posledná časť sa zameriavala na vedomosti a zručnosti respondentov v skúmanej oblasti RGaA. Pomerne jednoducho sú získané informácie čitateľné z grafu na obr.G-2 v prílohe G. Očakávala som, že základy tvorby, získavania a úpravy grafiky sú zvládané*

*na priemernej až nadpriemernej úrovni, tvorba animácií na priemernej až slabej a tvorba vektorovej grafiky na slabej úrovni..* 

*Úplne slabé znalosti v tvorbe rastrovej grafiky má len 5,8% opýtaných a vynikajúce 11,5%. Takže väčšina zvláda tvorbu rastrovej grafiky na dobrej úrovni, čo potvrdilo moje predpoklady.* 

*Odlišná je situácia v oblasti získavania grafiky, kde necelé 2% opýtaných má slabé zručnosti, 28,9% vynikajúce a 44,2% nadpriemerné, čo je nad očakávanie. Teda je predpoklad, že ak je zvládnutie techník získavania rastrovej grafiky jednoduché pre učiteľov, malo by to platiť aj pre žiakov. Pripravené materiály k tejto téme budú postačovať v základnej forme.*

*Očakávania ohľadom tvorby animácií sa potvrdila: 50% respondentov má priemerné a 15,4% slabé zručnosti.Vynikajúce iba 7%.*

*V oblasti vytvárania vektorovej grafiky dopadli výsledky až prekvapujúco, pretože sú rovaké ako pri vytváraní rastrovej grafiky – 42,3% priemerné, 40,4% nadpriemerné a len 2% slabé vedomosti a zručnosti v tejto oblasti (Rovnako to potvrdila aj otázka č.10, kde respondenti dali podľa dôležitosti vektorovú grafiku na 2.miesto). Očakávala som u väčšiny respondentov slabé zručnosti. Keďže táto oblasť nie je témou tejto práce, nijako to neohrozuje pôvodný zámer vytvoriť materiály, ktoré by pomohli zlepšiť vedomosti a zručnosti v sledovanej oblasti rastrovej grafiky ako žiakom, tak i učiteľom.*

#### *Základné informácie o technickom vybavení škôl*

*Asociácia Infovek v spolupráci s Ústavom Informácií a Prognóz Školstva naštartovali už v r.1999 projekt zlepšenia technického vybave-nia škôl základanou výpočtovou technikou. S ubiehajúcim časom a vstupom SR do EÚ sa otvorili školám ďalšie možnosti, ako vylepšiť "strojový park" v školách. Preto sa očakávalo, že výsledky prieskumu tejto oblasti to potvrdia.*

*Bohužiaľ len necelá polovica respondentov (46,2%) má možnosť so žiakmi pra-covať v učebniach s dostatočným softvérovým vybavením. Rovnako aj čísla udávajúce počet žiakov na 1 PC na vyučovaní nie sú potešujúce, pretože vzhľadom na rôzne možnosti, ktorými možno výpočtovú techniku získať, by mal za 1 PC sedieť 1 žiak, max. 1-2 žiaci. Ale*

*výsledky skúmanej vzorky ukazujú, že až na 52% prieskumu zúčastnených škôl sedí za 1 PC 2 a viac žiakov.* 

*S prídavnými zariadeniami je situácia lepšia predovšetkým asi z dôvodu, že ich cena je nižšia ako cena počítača a netreba ich kupovať ku všetkým počítačom. Na školách, kde pôsobia respondenti, z 50%-56% uvádzajú po jednom skeneri, tablete, monochromatickej laserovej tlačiarni a digitálnom fotoaparáte, 1 farebnú atramentovú tlačiareň, čo vytvára celkom solídny základ pre prácu s grafikou.*

#### *Informácie o podmienkach a realizácii výučby grafiky*

#### *Otázka č.4: V rámci akého predmetu či aktivity sa učí práca s grafikou*

 *Väčšina priestoru pre výučbu grafiky je určená v predmete informatika (uvádza 69% respondentov), ale nemenej dôležitú úlohu má v predmetoch, ktoré s kreslením bezprostredne súvisia, resp. v tom predmete, kde by ju bolomožné použiť – 22% (napr. odborné predmety zameranie na projektovanie súčiastok, celých prístrojov, budov, ako aj v umení – výtvarná výchova, geografia, biológia a pod.). Predsa sa jej ale dostáva viac priestoru (uvádza 33% respondentov) mimo vyučovania, kde sa grafika môže stať pútavou náplňou záujmových krúžkov, ktoré sa realizujú mimo vyučovania, napr. sú uvádené krúžky informatický, fotografický, počítačová grafika, žurnalistický, historicko-zemepisný, webdizajn.*

## *5. otázka: V ktorých ročníkoch sa venujete práci s grafikou (resp. jeho využitiu) a vytváraniu animácií?*

*Z grafu na obr. G–3 v prílohe G sa dá ľahko vyčítať, že reálny stav zodpovedá tomu, ako je táto časť zaradená v osnovách. Preto ťažiskové sú pre školy tie ročníky, ktorý určujú osnovy predmetu informatika, t.j. pre 4-ročné gymnáziá 1.ročník (uvádza 92,3%), pre 8 ročné gymnáziá kvarta (50%) a kvinta (62,5%), pre SOU a SOŠ 1. a 3.ročník (po 75%) a pre ZŠ 7.ročník (57,1%) , 8.ročník (61,9) a 9. ročník (71,4%), kedy majú nepovinný predmet práca s počítačom. Zaujímavým faktom je, že ako pre ZŠ, tak aj pre 4G, 8G, SOU a SOŠ*

*platí, že každý respondent učí v niektorom z ročníkov na danej škole (t.j. pre daný typ školy neexistuje ročník, v ktorom by bol stĺpček 0%).*

## *6. otázka: Koľko vyučovacích hodín venujete a koľko by bolo podľa vás vhodné venovať nasledujúcim témam počas štúdia*

*Údaj s najväčšou početnosťou pre učivo "vytváranie rastrovej grafiky" je 4 hodiny pre reálny stav a 10 odporúčaných hodín. Vytváranie vektorovej grafiky má u väčšiny respondentov hodinovú dotáciu 4h a odporúčajú 10h. Pre nácvik ovládania skenera doteraz stačili 2h a postačovali by respondentom aj naďalej. Pre fotografovanie digitálom musela doteraz stačiť väčšine 1h, ale podľa názoru väčšiny zúčastnených by sa mala zmeniť na 2h. Tvorba a úprava rastrovej grafiky, ktorá je nedocenená v otázke 10, je na väčšine škôl dotovaná v priemere len 1h, ale skúsení užívatelia vedia, že je to málo a odporúčajú 4h. Tieto hodiny by boli ešte navýšené z 2 na 10h úpravou rastru, ale pokročilými technikami. Rovnaká situácia nastala aj pre jednoduchú a pokročilú animáciu (2h -> 4h; 4h -> 10h; viď. tabuľku v prílohe 2b). Tvorba multimediálnych projektov je veľmi vďačná téma, prepája teoretické znalosti s praxou. Časť tvorby projektov pre prácu s grafikou dotovala väčšina respondentov 4 hodinami, ale vedeli by sa dopracovať ku kvalitnejším výsledkom 10h práce na projektoch.*

#### *7. otázka: Ktoré metódy vyučovania multimédií využívate a ako často?*

*Výsledky skúmania tejto problematiky sú zhrnuté v grafe na obr. G- 4 v prílohe G. Najčastejšie využívaný spôsob výučby je výklad s priebežnou prácou na PC (64%) a skoro vôbec sa nepoužívajú výučbové programy, tutoriály a wizardy (28%), aby zefektívnilo samostatné štúdium žiakov. Práve z tohto výsledku vyplýva, že cieľ, ktorý som si v tejto práci stanovila vytvoriť pracovné listy a elektronické študijné materiály, by mohol byť pre prax dosť užitočný.*

#### *8. otázka : Aké pomôcky používate pri výučbe tvorby a úpravy grafiky a animácií?*

» *Softvér: Logomotion, Skicár, Relevation Natural Art, Zoner Callisto, Corel Draw, Adobe Photoshop, Irfan View, Zoner PhotoStudio.*

- » *Učebnice a tematické zošity: Práca s grafikou-L.Salanci, Tvorivá Informatika, 1 zošit o obrázkoch, Zoner Calisto 4, Computer Media, Informatika pro základní školy, počítačová grafika na zákl.skole, Ako na počítač, Kalaš a kol.: Informatika pre stredné školy. Deti a kreslenie vo Windows, Šnajder, Kireš: Práca s multimédiami pre SŠ, Derek Franklin:Macromedia Flash MX, E.Hlavatá:Informatika pre prváčikov a druháčikov*
- » *Výučbové hypertexty: www.infovek.sk, www.modernyucitel.net, www.zoner.sk, http://www.abclinuxu.cz/clanky/navody/gimp-v-prikladech-1-hvezdna-obloha, www.zive.cz/Programovani/Umime-ve-Flashi---1-dil---novinky-ve-verzi-8/sc-33-sr-1-a-127015/default.aspx a i.*
- » *Tutoriály: www.zoner.cz/callisto/navody.asp, www.gimp.cz/, www.tutorials.cz, www.diginews.sk/fotografie/software/retus/?clanok=gimp-retusujeme-fotky, vlastné.*

#### *9. otázka: Akú formu preskúšania problematiky grafiky používate?*

*Z grafu na obr.G–5 (viď. príloha G) je zrejmé, že najčastejšia metóda preskúšania žiakov v tejto oblasti je práca na projektoch (uvádza 72% respondentov). Očakávanou odpoveďou bolo skúšanie skupiny žiakov naraz, a to buď zadávaním niekoľkých kratších úloh (48%) alebo jednej dlhšej úlohy (28%). Prekvapujúcim výsledkom bolo zistenie, že 13% respondentov kontroluje vedomosti a zručnosti pri práci s grafikou písomne bez použitia PC.*

*10. otázka: Zoraďte programy typu textový editor, tabuľkový procesor, databázový systém, grafický editor, prípadne ďalšie, v poradí dôležitosti pre žiakov tak, ako sa to javí Vám z Vášho pohľadu:*

*Podľa otázky č.10 respondenti prikladajú najväčší význam výučbe textového editora (na 1.mieste), čo je v súlade s očakávaným výsledkom; 2.miesto patrí prekvapujúco vektorovému editoru, čo môže súvisieť s uvedomením si možností, ktoré vektorová grafika ponúka oproti rastrovej. Na 3.mieste je tabuľkový editor, na 4.mieste tvorba www stránok, konečne na 5.mieste je rastrová grafika, čo je v negatívnom zmysle prekvapujúci výsledok,*

*pretože z ostatných otázok vyplynulo, že sa táto problematika vyučuje s až nadhodnotenou časovou dotáciou, v rôznych ročníkoch (nielen v tom, kde to osnovy určujú) aj preto, že má v praxi rozsiahle využitie a dosť veľký význam. Na 6. mieste sa umiestnilo programovanie, hoci podľa osnov má svoju poprednú pozíciu, ale neochota učiť túto tému súvisí možno s jej neobľúbenosťou medzi študentami. Na 7.mieste sú databázy, ktoré ocenia len pokročilí užívatelia, hlavne tvorcovia webu.*

#### **2 METODIKA VÝUČBY DANEJ PROBLEMATIKY**

#### *2.1 Kritériá efektívnosti výučby*

*Aby bol pomer medzi dosiahnutými výsledkami činnosti v procese učenia sa a prostriedkami, ktoré boli pri tom použité, čo najlepší, musia efektívnosť vyučovania ovplyvňovať niektoré činitele, medzi ktoré patria :*

*vyučovacie metódy, postupy a organizácia vyučovacieho procesu.*

*názorné pomôcky a technické zariadenia*

*obsah učiva*

## *2.1.1 Vyučovacie metódy, postupy a organizácia vyučovacieho procesu všeobecne.*

*Vyučovacie metódy a metodické postupy môžu veľmi výrazne ovplyvňovať výsledky učebnej činnosti žiakov. Za efektívne sú považované tie, ktoré posilňujú aktívnu účasť žiakov, pôsobia na rozvoj schopností žiakov a pestujú v nich spôsoby racionálneho a ekonomického štúdia. Tu patria hlavne metódy názorné a praktické spojené s metódou rozhovoru, menej efektívne sú tie, ktoré sa opierajú o pamäťové prvky učenia. Pričom je dôležité myslieť na variabilitu v používaní rôznych metód a ich správne zaradenie. Medzi overené metódy, ktoré sa hodia na výučbu grafiky, patria :*

- − *motivačno-stimulačné (navodením problému z praxe, rozprávaním o konkrétnom previazaní daného problému s praxou)*
- − *názorné (ukážky podobných prác na danú tému s komentovaním kladov a nedostatkov výsledného efektu, ukážky riešenia daného problému prostredníctvom zdieľania učiteľovej obrazovky, resp. obrazovky študenta, ktorý optimálny návod odhalil)*
- − *riešenie pripravených postupov ako metódy osvojovania a precvičovania si nového učiva*

22

- − *súťaživosť (kto skôr, kto najefektívnejšie, kto najtvorivejšie galéria prác so vzájomným hodnotením) a spolupráca (pri tvorbe projektov) ako metódy precvičovania a hodnotenia*
- − *realizácia projektov so záverečnou obhajobou*
- − *samostatná, aktívna a tvorivá práca žiakov*
- − *mimoškolské vzdelávanie formou exkurzií*

#### *2.1.2 Názorné pomôcky a technické zariadenia*

*Efektívnosť technických pomôcok je zrejmá. Zjednodušuje cestu poznávania a uľahčuje prácu učiteľovi i žiakom. Je ale dôležité správne tieto pomôcky využívať, pretože málo efektívne sú tie pomôcky, ktoré pôsobia vo výučbe izolovane, alebo ak sú nesprávne zaradené a využité. Pri výučbe vektorovej grafiky môžu byť okrem názorných ukážok s využitím konferenčného programu NetMeeting na zdieľanie učiteľovej plochy použité napr. priesvitky s nakreslenými objektami, ktoré sa môžu použiť pri vysvetľovaní práce s vrstvami, na ukážky transformácií a pod. Ak bude úlohou žiakov stvárniť nejakú realistickú scénu, ktorú dokážeme v učebni naaranžovať, je to veľmi pôsobivé hlavne z hľadiska pochopenia kompozície (umelecká stránka), ale aj napr. dôležité pre pochopenie, ako pracovať s prechodovými výplňami, ktoré simulujú 3D tvar objektov a teda ich osvetlenia a ako pracovať s nástrojom tieň, aby správne vystihoval skutočnosť.*

#### *2.1.3 Obsah učiva*

*Význam obsahu učiva spočíva v tom, že študovaný materiál je základom vzdelávania v danom predmete a je prostriedkom pre rozvíjanie schopností a ďalších vlastností žiakov. V tomto ohľade je efektívne to učivo, ktoré môže žiak "prežiť", t.zn. vidí aj jeho aplikovateľnosť v bežnom živote, nie je zastaralé, je dobre usporiadané a jednotlivé časti na seba logicky nadväzujú.*

*Nie je potrebné strácať čas učením sa, ako ovládať program. Je oveľa viac dôležité viesť žiakov ku komplexnejšiemu poznaniu jednotlivých nástrojov a všetkých ich možností a predovšetkým naučiť ich, kedy ktorý nástroj použiť, aby docielili želaného efektu. Pre*

*osvojenie si základov pri práci s vektorovou grafickou informáciou sú potrebné predovšetkým praktické cvičenia, ktoré sú využiteľné vo všetkých fázach vyučovacej jednotky, t.zn. na osvojenie si nových vedomostí, ich precvičenie, aj upevnenie. Podľa [4] je vhodné rozdeliť tieto praktické úlohy na :*

- *Elementárne etudy jednoduché, časovo veľmi nenáročné cvičenia, ktoré sú zamerané na osvojenie a upevnenie základných pojmov a zručností pri práci so základnými nástrojmi a ovládanie základných funkcií v danom grafickom programe. Tieto cvičenia nevyžadujú od žiakov žiadnu zvláštnu prípravu. Keďže ide o jednoduché úlohy, je dôležité venovať sa motivácii žiakov možno aj s ohľadom na ďalšie použitie jednoduchej úlohy vo veľkom celku pri vypracovávaní projektov. (v grafike napr. voľná linka, štruktúra, farba, skladba geometrických tvarov ... viď. príloha 4)*
- *Námety pre vyučovanie sú vhodné na nadviazanie na elementárne etudy, predpokladajú zvládnutie elementárnych zručností, zakladajú na nich ďalšiu činnosť. Precvičia viaceré nástroje a základné funkcie naraz a zavádzajú náročnejšie a obtiažnejšie nástroje a funkcie. Sú určené na viac vyučovacích hodín, ale nevyžadujú mimoriadne organizačné podmienky. (konkrétne pre grafiku napr. štúdia predmetu podľa skutočnosti, pocitové vyjadrenia, projektovanie z priestorových tvarov, písmo, úžitková grafika, parafráza výtvarného diela ... viď. príloha 5)*
- *Projekty zameriavame na tvorivú, systematickú a samostatnú činnosť žiakov. Integrujeme v nich aj vedomosti z iných odborov a riešenie pripomína riešenie bežných reálnych situácií, teda nadväzujú na praktický život. Študenti väčšinou pracujú v skupinách, v dlhšom časovom období, sami navrhujú postup a metódy riešenia, organizujú prácu. Učiteľ je len v úlohe poradcu, v mnohých prípadoch je to viac učiteľov rôznych predmetov. V každom návrhu projektu rešpektujeme, aby dostatočne študentov motivoval, aby mali jasne vytýčený cieľ práce, výstupné výsledky a zoznam pracovných prostriedkov, ktoré môžu pri práci použiť. Je zrejmé, že projekty nie sú zamerané len na využitie jedného nástroja (napr. grafického editora).*

*Vhodnou úvodnou motiváciou, praktickými ukážkami prác potrebných v bežnej praxi (vizitka, etiketa, leták ...) vytvorených práve vďaka VG a vhodným výberom etúd, námetov na hodinu, aj projektov je možné aj pri malej hodinovej dotácii pomôcť študentom veľmi pomerne rýchlo vniknúť do problematiky VG a zbaviť ich počiatočnej neistoty pri prechode z rastrového editora na vektorový.*

#### *2.2 Všeobecné výchovno-vzdelávacie ciele*

*Z predmetových cieľov, ktoré sú konkretizované v učebných osnovách, sa odvíjajú ciele tematických celkov a na najnižšej úrovni ciele konkrétnych vyučovacích hodín alebo jednotiek. Jednotlivé vzdelávacie ciele by sme mohli konkretizovať vymedzením základných vedomostí a zručností, ktoré si žiaci majú osvojiť. Výchovné ciele pomáhajú formovať osobnosť žiakov. Pri určovaní konkrétnych výchovno-vzdelávacích cieľov budeme vychádzať z toho, že ide o rozširujúce učivo Digitálneho spracovania obrazu v rámci všeobecno-vzdelávacieho predmetu informatika.*

#### *2.2.1 Vzdelávacie a výchovné ciele témy Digitálne spracovanie obrazu*

*Absolvovaním vymedzeného počtu hodín venovaných grafike podľa navrhovaného modelu by mal študent získať tieto všeobecné základy :*

#### *Vedomosti:*

- − *vedieť vymedziť pojem digitálneho obrazu (grafické editory, farebné modely, princíp digitalizácie obrazu, kompresia obrazu a formát digitálneho obrazu),*
- − *oboznámiť sa s rozdielmi spracovania informácií a ich prezentáciou v grafickej podobe. Naučiť sa pretransformovať vlastné vnemy okolia do elektronickej formy so správnou nástrojov na ich spracovanie a prezentovanie*
- − *dozvedieť sa o využití a význame počítačom podporovaného grafického spracovania objektov a javov v praktickom živote, získať prehľad o využití IT v rôznych odboroch, pochopiť mieru vplyvu IT na spoločnosť.*
- − *vymenovať a vysvetliť vlastnými slovami distribučné platformy digitálneho obrazu (CD-ROM, WWW, fotografie, negatív, diapozitív, interaktívne encyklopédie, multimediálne slovníky),*
- − *vedieť uviesť možnosti digitalizovaného obrazu v rôznych oblastiach života spoločnosti (zábava, hobby, výučba a vzdelávanie, obchod, reklama, umenie,...),*
- − *vedieť posúdiť kvalitu obrazu (kvalita fotografií, zobrazovacie médiá, farebná hĺbka, pixel, rozlíšenie, DPI),*
- − *vedieť princípy tvorby digitálneho obrazu (fyzikálnu podstatu, atribúty, požiadavky na HW, kapacitné nároky),*
- − *vedieť vymenovať súčasné štandardné obrazové formáty, poznať princíp ich komprimačných algoritmov,*

#### *Zručnosti:*

- − *získať zručnosti pri vytváraní rastrovej grafiky, používaní nástrojov a operácií, nezávisle na grafickom prostredí. Na základe týchto zručností sa vedieť orientovať v ktoromkoľvek konkrétnom rastrovom grafickom editore,*
- − *vedieť pripojiť multimediálne zariadenie k počítaču (skener, digitálny fotoaparát a webová kamera),*
- − *vedieť digitalizovať obraz pomocou skenera, digitálneho fotoaparátu, webovej kamery a príslušného programu,*
- − *vedieť získať obraz z aktívneho okna resp. celej obrazovky a dostať ho zo schránky do programu na spracovanie obrazu,*
- − *vedieť manuálne nastaviť parametre snímania obrazu pri fotení digitálnym fotoaparátom,*
- − *vedieť nastaviť potrebné parametre pri skenovaní obrazu (rozlíšenie, farebná hĺbka, veľkosť, jas, OCR)*
- − *v programe na spracovanie bodového obrazu vedieť zmeniť raster a farebnú hĺbku obrázka, jas a kontrast obrázka, používať rôzne selekčné nástroje, kresliť voľnou rukou, kresliť bežné geometrické útvary, aplikovať špeciálne filtre na obrázok,*
- − *uložiť obrázok do požadovaného grafického formátu,*

#### *Výchovné ciele:*

- − *rozvinúť resp. zlepšiť estetické cítenie a jemnú motoriku rúk, dbať kompozíciu farieb na obrázkoch;*
- − *naučiť žiakov rešpektovať vlastnícke práva, právo na odmietnutie fotografovania;*
- − *rozvinúť svoje pozitívne individuálne vlastnosti, ale i vlastnosti pri práci v tíme schopnosti kooperácie a komunikácie (naučiť sa spolupracovať v skupine pri riešení problému, špecifikovať podproblémy, distribuovať ich v skupine, vysvetliť problém ďalšiemu žiakovi, verejne so skupinou o ňom referovať) pri realizácii projektov orientovaných na prácu s grafickými informáciami.*

#### *2.2.2 Vzdelávacie a výchovné ciele témy Tvorba animácií*

#### *Vedomosti:*

- − *pochopiť a vedieť vysvetliť kľúčové pojmy ako animácia, fázy a zábery animácie, rýchlosť premietania (priesvitka, vyhladzovanie hrán, základný bod, vyhladzovanie hrán),*
- − *poznať a charakterizovať niektoré programy na vytváranie animácií,*
- − *charakterizovať formát animovaný GIF,*
- − *vysvetliť rozdiel medzi formátom GIF a LGF,*
- − *vedieť rozdiel a poznať využitie medzi fázami a zábermi animácie.*

#### *Zručnosti:*

- − *poznať prostredie a využívať možnosti graficko-animačného editora Logomotion (nástroje, definovanie oblasti, vyhladzovanie hrán, priesvitka, zväčšenie),*
- − *vedieť vytvárať animácie rôzneho druhu v programe Logomotion(pomocou dialógového okna Vytvorenie animácie, pomocou priesvitky a gumovania),*
- − *vedieť pracovať s viacerými súbormi naraz a vhodne využívať možnosti okna Obsah.*

#### *2.3 Časovo-tematické zaradenie*

*Do akého predmetu zaradiť výučbu grafiky ? Uvádzam niekoľko možných modelov :*

- *učiť ju v základnej informatike (1.roč. SŠ, kvarta 8-roč. gymnázia, 3.-4. ročník ZŠ v rámci technickej výchovy práca s počítačom, 8.-9. ročník ZŠ s rozšíreným vyučovaním prírodovedných predmetov). Ak sa rozhodneme pre túto možnosť musíme mať na zreteli, že z časového hľadiska to bude skoro nemožné, aby toto učivo bolo aj precvičené, a teda hodnotený výstup zručností vytvorením záverečného projektu Dotácia 66 hodín na rok na dané množstvo učiva uvedeného v osnovách je absolútne nedostačujúca na rozsiahle preberanie tejto témy. Odporúča sa teda aspoň jeho ukážka a hlavne ukážka praktického využitia, čo môže študentov motivovať k individuálnej práci, resp. v prípade veľkého záujmu k vyžiadaniu si zriadenia krúžku.*
- *učiť ju ako časť vo voliteľnom predmete informatika, resp. práca PC (3.-4.roč. SŠ, septima – oktáva 8-ročného gymnázia, II.stupeň ZŠ). S dotáciou 2 – 5 hodín ideálna možnosť na zaradenie učiva o grafike v plnom rozsahu.*
- *venovať sa grafike ako samostatnej vyučovacej jednotke. Ideálne pre stredné odborné školy vzhľadom na možnosti hodinových dotácií*
- *zavedenie zákl. zručností pri práci s grafikou v inom predmete ako informatika pre potreby daného predmetu*

*V rámci modelu zavádzania IKT do všetkých oblastí vzdelávania na ZŠ a SŠ s cieľom využiť medzipredmetové vzťahy a zlepšiť tak pripravenosť študentov pre prax predpokladáme, že aj úloha zvládnutia vektorového grafického editora bude dôležitá. No v iných predmetoch predpokladáme len jeho využívanie a získavanie zručností pre prácu s ním prenecháme podľa možností informatike. No v prípade špecializovaných programov pre daný predmet bude nevyhnutné získavanie daných zručností na konkrétnom predmete (napr. Cabri geometria na matematike).*

 *samostatný krúžok kreslenia na počítači detto ako* .

28

 *na inom krúžku (napr. geografickom zakresľovanie máp, na fyzikálnom zakresľovanie schém, resp. nákresov pokusov alebo ich výsledkov, atď.) detto ako*  $\nu \n\mathcal{D}$ .

#### *2.4 Návrh metodiky výučby celku Rastrová grafika*

# *Úvodná hodina – Základné pojmy počítačovej grafiky*

*Časová dotácia : 1-2 vyučovacie hodiny (vrátane precvičenia pomocou pracovných listov).*

*Ciele : upevnenie poznatkov o zobrazovacej sústave, jej režimoch práce, interpretácii farieb a farebné modeloch; vymedzenie základných rozdielov medzi rastrovou a vektorovou grafikou; zopakovanie informácií o rôznych druhoch rastrových grafických formátoch a rozšírenie vedomostí o vlastnostiach najpoužívanejších druhov vektorových grafických formátov; oboznámenie sa so základnými pojmami vektorovej grafiky.*

#### *Kľúčové slová :*

*grafické rozlíšenie obrazovky, obnovovacia frekvencia obrazovky, režimy práce obrazovky, interpretácia farieb, farebná hĺbka, farebné modely, grafické formáty, bod, krivky (jednoduché a zložené), Beziérova krivka, uzly, smernica krivky, riadiace body, symetrický, hladký a ostrý prechod.*

*Pomôcky : Pracovný list č.RG1 (viď. príloha 3a) – Základné pojmy počítačovej grafiky.*

#### *Tvorba rastrovej grafiky – Logomotion*

*Časová dotácia : 4-6 hodín*

*Ciele : oboznámiť sa s prostredím grafického editora Logomotion, so základnými tvarmi (kreslenie "od ruky", úsečka, lomená čiara, zaoblená krivka, kružnica, elipsa, štvorec, obdĺžnik, mnohouholník) a nástrojmi (výplň, nahradenie farby, text, guma, rozmazanie, bledšie, tmavšie, farbenie obrysov, vyhladzovanie hrán, zaostrovanie, lupa, priesvitka, práca s oblasťou).*

- *Vstupné vedomosti a zručnosti: znalosť prvkov okna pri orientácii v editore (ponuka, tlačidlá, pole pre vkladanie znakov, posuvníky, roletová ponuka, zaškrtávacie políčka), vedomosti o grafických formátoch, ukladanie a otváranie súborov, kopírovanie a premiestňovanie obrázkov alebo ich častí.*
- *Pomôcky[\\*](#page-33-0) : Pracovný list č.RG2 Rozvetvený elektrický obvod; Pracovný list č.RG3 – Ľudské srdce; Pracovný list č.RG4 – Jednoduchý rez kockou; Pracovný list č.RG5 – Zemská kôra; Pracovný list č.RG6 – My flat;*
- *Možnosti získania a úpravy rastrovej grafiky Skener. Digitálny fotoaparát.*  ,我们也不会有什么。""我们的人,我们也不会有什么?""我们的人,我们也不会有什么?""我们的人,我们也不会有什么?""我们的人,我们也不会有什么?""我们的人

#### *Časová dotácia: 4 hodiny.*

- *Ciele : vedieť vymedziť pojem digitálneho spracovania dát, vymenovať a vysvetliť vlastnými slovami distribučné platformy digitálneho obrazu (CD-ROM, WWW, fotografie, fotonegatív, diapozitív, interaktívne encyklopédie, multimediálne slovníky), vedieť uviesť možnosti digitalizovaného obrazu v rôznych oblastiach života, vedieť posúdiť kvalitu obrazu (kvalita fotografií, zobrazovacie médiá, farebná hĺbka, pixel, rozlíšenie, DPI), poznať princípy tvorby digitálneho obrazu (fyzikálnu podstatu, atribúty, požiadavky na HW, kapacitné nároky), vedieť vymenovať súčasné štandardné obrazové formáty, poznať princíp ich komprimačných algoritmov;*
- *Základné vedomosti a zručnosti : vedieť pripojiť multimediálne zariadenie k počítaču (skener, digitálny fotoaparát a webová kamera), vedieť digitalizovať obraz pomocou skenera, digitálneho fotoaparátu, webovej kamery a príslušného programu, vedieť nastaviť potrebné parametre pri skenovaní obrazu (rozlíšenie, farebná hĺbka, veľkosť, jas, OCR) a fotografovaní (buď vhodný automatický režim alebo ručné nastavenie expozície, ostrosti, vyváženia bielej, blesku, zoom-u a i.), vedieť získať obraz z aktívneho okna resp. celej obrazovky a dostať ho zo*

<span id="page-33-0"></span><sup>\*</sup>  *viď..http://akonagrafiku.php5.sk*

*schránky do programu na spracovanie obrazu, zlepšiť techniku vyhľadávania na internete (obrázky animácie). V programe na spracovanie bodového obrazu vedieť zmeniť raster a farebnú hĺbku obrázka, jas a kontrast obrázka, používať rôzne selekčné nástroje, kresliť voľnou rukou, kresliť bežné geometrické útvary, aplikovať špeciálne filtre na obrázok, pracovať s vrstvami a pod.* 

*Pomôcky\*[\\*](#page-34-0) : Pracovný list č.URG2 – Herbár – skenujeme listy; Pracovný list č.URG3 – Herbár – fotíme stromy s digitálnym fotoaparátom; Pracovný list č.URG1 – Herbár – pohľadajme, čo nám ešte chýba; Pracovný list č.URG4 – Základné úpravy obrázkov získaných skenovaním, fotením a vyhľadávaním;*

*Pracovný list č.URG5 – Herbár.*

#### *2.5 Návrh metodiky výučby celku Animácie*

*Časová dotácia: 6 hodín*

- *Ciele : Oboznámiť sa s pojmami súvisiacimi s animáciou, s možnosťou realizácie animácie na PC prostredníctvom úloh vychádzajúcich z potrieb, ktoré vyplynuli z medzipredmetových vzťahov, resp. z praxe. Naučiť sa stvárniť dynamiku deja v časovej a významovej náväznosti, dôležitosť príčiny a následnosti jednotlivých častí deja. Naučiť sa pomocou animácie modelovať reálnu situáciu na vytvorenom počítačovom modeli, kde je potom možné žiakovu pozornosť sústrediť na podstatné znaky a prvky sledovanej udalosti a eliminujeme rušivé vplyvy z reálnej situácie.*
- *Vstupné vedomosti a zručnosti: poznať prostredie a využívať základné možnosti grafického editora Logomotion na vytváranie statických obrázkov, kopírovať a presúvať celý súbor alebo oblasti, uložiť a otvoriť súbor, charakterizovať grafický formát GIF.*

<span id="page-34-0"></span><sup>\*</sup>  *viď..http://akonagrafiku.php5.sk*

- *Základné vedomosti: pochopiť a vedieť vysvetliť kľúčové pojmy ako animácia, fázy a zábery animácie, rýchlosť premietania (priesvitka, vyhladzovanie hrán, základný bod, vyhladzovanie hrán), poznať a charakterizovať niektoré programy na vytváranie animácií, vedieť vysvetliť rozdiely medzi animačnými formátmi GIF, LGF, SWF.*
- *Základné zručnosti : vedieť vytvárať animácie rôzneho druhu v programe Logomotion (ručné a automatické vytvorenie animácie), vedieť pracovať s viacerými súbormi naraz a vhodne využívať možnosti okna Obsah, kopírovať a presúvať oblasti, resp. fázy alebo zábery.*

*Pomôcky[\\*](#page-35-0) : Pracovný list č.ANIM1 – Činnosť srdca; Pracovný list č.ANIM2 – Kolobeh vody; Pracovný list č.ANIM3 – Zatmenie Mesiaca a Slnka; Pracovný list č.ANIM4 – Fotosyntéza; Pracovný list č.ANIM5 – Konštrukčná úloha; Pracovný list č.ANIM6 – Elektrolýza.*

<span id="page-35-0"></span><sup>\*</sup>  *viď. http://akonagrafiku.php5.sk*

#### **3 NÁVRH ŠTUDIJNÝCH MATERIÁLOV**

#### *3.1 Popis a dizajn navrhnutých materiálov*

*V návrhu metodiky výučby celkov Rastrová grafika a Tvorba anímácií sa odovolávam na pracovné listy, ktorých ukážku v jednej z dvoch podôb, ako ich žiak môže používať – v tlačenej – uvádzam v prílohe č.4. V modernejšom poňatí dostali tieto materiály formu internetovej stránky, na ktorej sú okrem tlačenej podoby pracovných listov aj ich elektronické HTML verzie, ako aj doplňujúce teoretické informácie k jednotlivým témam. Stránky sú prístupné na internetovej adrese http://akonagrafiku.php5.sk.Keďže sú naprogramované v inteaktívnom jazyku PHP, nie je možné doplniť ich ako prílohu na CD. Screenshot úvodnej stránky je uvedený v prílohe H.*

*Pri tvorbe oboch podôb študijných materiálov som sa snažila dodržať všeobecné pravidlá tvorby študijného materiálu. Celá stránka je prevedená v podobe webových stránok obohatených o názorné obrázky, zosnímané obrazovky, odkazy na pomocné materiály, naprogramovaná v jazyku PHP, čo umožňuje rýchle a kvalitné zobrazenie stránok, rovnako aj možnosť tvorby dynamicky sa meniaceho obsahu (testy s vyhodnotením, záznamom výsledkov a pod.). Stránka bola optimalizovaná pre www prehliadač Mozilla Firefox a rozlíšenie obrazovky 1024x768.*

#### *3.2 Členenie obsahu*

*.*

*Úvodná stránka obsahuje prehľadné členenie kapitol vrátane podkapitol. Každá podkapitola je smerovaná späť na tento úvodný prehľad, resp. ak to téma vyžaduje, na podobsah a odtiaľ na úvodnú stránku.* 

*Každý kapitola je členená do menších tematických celkov. Tým je text prehľadnejší a jeho čítanie nie je také únavné, ako pri jednoliatom texte. Čitateľ si postupne zvykne na konštantné označovanie, zvyšuje to jeho orientáciu v texte a zároveň má pocit, že sa v*

*kapitole vyzná, čo je dosť dôležité. Kapitoly sú po obsahovej stránke usporiadané podľa logickej nadväznosti na seba, v ktorých sa obsahovo prelínajú teoretické a praktické časti, aby získal učiaci sa dojem "teórie pre prax". Mnohé praktické materiály sú upravené tak, že je možné ich okamžite tlačiť a získať tak plnohodnotné pracovné listy (ukážka pracovných listov je v prílohe č.4).*

*Text je doplnený obrázkami, ktoré okrem oživenia majú najmä praktický význam. Sú to väčšinou názorné ukážky, príklady k danej téme. Okrem obrázkov sú použité aj tabuľky, ktoré ponúkajú prehľad. Čitateľ si tak môže porovnať konkrétne prípady, a systematizovať si poznatky o vysvetľovanej téme.*

*Čitateľ po preštudovaní alebo počas študovania môže odpovedať na otázky alebo vypracovávať úlohy. Ak zistí, že ich nevie vypracovať môže sa kedykoľvek vrátiť späť k textu. Treba povedať, že kapitoly neobsahujú informácie, ktoré je nutné učiť sa naspamäť, skôr sa vyžaduje zapamätanie si štandardných postupov a pravidiel práce s jednotlivými programami alebo hardvérovým vybavením počítača.* 

#### *3.3 Popis obsahu jednotlivých kapitol*

*V nasledujúcich podkapitolách uvádzam celý obsah www stránky, ktorá vystupuje ako celok pre prácu s grafikou. Obsahuje aj časti, ktoré nie sú priamo predmetom tejto práce, ale veľmi úzko s ňou súvisia (práca s vektorovou grafikou, tvorba prezentácií, tvorba www stránok).*

#### *3.3.1 Kapitola 1.: Bez teórie to asi nejde ...*

*Základné pojmy súvisiace s počítačovou grafikou - Vývoj počítačovej grafiky. Vymedzenie základných pojmov. Teória svetla. Farebné videnie z hľadiska fyziológie ľudského oka. Usporiadanie farieb, farebné systémy. Farebné palety. Formáty pre ukladanie grafickej informácie. Zobrazovacia sústava. Vstupné zariadenia pre prácu s grafikou. Algoritmy počítačovej grafiky. Zapamätali ste si?*

#### *Ciele:*

- » *Oboznámiť sa s historickým vývojom v oblasti grafiky*
- » *Osvojiť si základné pojmy PGaA, oboznámiť sa so základnými úlohami grafiky a s jej využitím v praxi.*
- » *Pripomenúť si vedomosti z oblasti fyziky optiky a teórie svetla, základné charakteristiky svetla.*
- » *Pripomenúť si vedomosti z biológie zopakovať si štruktúru ľudského oka a časti zodpovedné za rozlišovanie farieb, doplniť si vedomosti o farebnej citlivosti a poruchách farebného videnia.*
- » *Osvojiť si základné vedomosti zo základnej oblasti informatiky kódovania informácií (kódovanie grafickej informácie, kódovanie farieb, farebné palety).*
- » *Oboznámiť sa s hardvérovým vybavením počítača nutným pre digitalizáciu a zobrazenie grafickej informácie (zobrazovacia sústava, skener, dig.fotoaparát a i.)*
- » *Formou interaktívneho učiaceho testu (so spätnou väzbou) si zopakovať osvojené pojmy. (umožňuje zlé odpovede opraviť a test opäť vyhodnotiť).*

#### *3.3.2 Kapitola 2.: Rastrová grafika*

*Základy rastrovej grafiky – čo je základom rastrovej grafiky, aký je rozdiel medzi rastrvou a vektorovou grafikou. Získavanie rastrovej grafiky zo skenera, digitálneho fotoaparátu a internetu. Úprava rastrovej grafiky – zmena veľkosti, otočenie/preklopenie, orezanie obrázka, úprava rozlíšenia, farebnej hĺbky a farebnosti. Špeciálne efekty a náročnejšie techniky. Vytváranie a úprava rastrovej grafiky v prostredí Logomotion – popis prostredia a nástrojov, pracovné listy.*

- » *vedieť vymedziť pojem digitálneho obrazu (grafické editory, farebné modely, princíp digitalizácie obrazu, kompresia obrazu a formát digitálneho obrazu)*
- » *Poznať rozdiely medzi rastrovou a vektorovou grafikou;*
- » *Poznať možnosti zariadení na získavanie digitálneho obrazu;*
- » *Vedieť digitalizovať obraz pomocou skenera, digitálneho fotoaparátu;*
- » *Vedieť manuálne nastaviť parametre snímania obrazu pri fotení digitálnym fotoaparátom;*
- » *Vedieť uložiť obrázok do požadovaného grafického formátu;*
- » *Vedieť posúdiť kvalitu obrazu (kvalita fotografií, zobrazovacie médiá, farebná hĺbka, pixel, rozlíšenie, DPI);*
- » *Ovládať techniky úprav rastrového obrázku v akomkoľvek rastrovom editore na to určenom;, vedieť zmeniť raster a farebnú hĺbku obrázka, jas a kontrast obrázka, používať rôzne selekčné nástroje, kresliť voľnou rukou, kresliť bežné geometrické útvary, aplikovať špeciálne filtre na obrázok, pracovať s vrstvami,*
- » *vedieť princípy tvorby digitálneho obrazu (fyzikálnu podstatu, atribúty, požiadavky na HW, kapacitné nároky)*

#### *3.3.3 Kapitola 3.: Vektorová grafika*

*Zoner Callisto. Odlišnosti medzi rastrovou a vektorovou grafikou. Práca so základnými objektami a ich vlastnosťami. Práca s vrstvami. Transformácie a tvarovanie objektov. Text ako objekt. Viacnásobné kopírovanie. Logické operácie s objektami. Vytváranie prechodov. Import a úprava bitmáp. Viacstranová grafika. Export do rastrových formátov.* 

- » *vedieť vložiť do scény rôzne objekty (geometrické tvary, texty, obrázky), meniť ich atribúty (veľkosť, výplň, obrysy, tiene, priehľadnosť) a vzájomnú polohu (zarovnanie, zoskupovanie, viditeľnosť), kopírovať ich;*
- » *rozumieť pojmu logické operácie s objektami, vedieť rozlíšiť jednotlivé druhy logických operácií a vhodne ich použiť;*
- » *oboznámiť sa a prakticky zvládnuť export, import a úpravu rastrovej grafiky;*
- » *naučiť sa využívať efekty a triky;*

#### *3.3.4 Kapitola 4.: Vytváranie animácií*

*Základné pojmy súvisiace s animáciou. Ručné a automatické vytvorenie animácie v programe Logomotion, ďalšie možnosti programu. Vytvorenie animácie v Macromedia Flash.*

#### *Ciele:*

- » *pochopiť a vedieť vysvetliť kľúčové pojmy ako animácia, fázy a zábery animácie, rýchlosť premietania (priesvitka, vyhladzovanie hrán, základný bod),*
- » *poznať a charakterizovať niektoré programy na vytváranie animácií,*
- » *zopakovať charakteristiku formát animovaný GIF,*
- » *vysvetliť rozdiel medzi formátom GIF, LGF, FLA, SWF a pod.*
- » *vedieť rozdiel a poznať využitie medzi fázami a zábermi animácie*
- » *poznať prostredie a využívať možnosti graficko animačného editoru Logomotion (nástroje, definovanie oblasti, vyhladzovanie hrán, priesvitka, zväčšenie),*
- » *vedieť vytvárať animácie rôzneho druhu v programe Logomotion (pomocou dialógového okna Vytvorenie animácie, pomocou priesvitky, nástroja oblasť a gumovania),*
- » *vedieť pracovať s viacerými súbormi naraz a vhodne využívať možnosti okna Obsah.*

#### *3.3.5 Kapitola 5.: Tvorba multimediálnych prezentácií*

*MS PowerPoint. Zásady tvorby prezentácií. Vytvorenie jednoduchých i zložitejších prezentácií podľa šablón i vlastných návrhov s využitím grafických možností programu i jeho špecifík (animácie, vyvolanie akcií a i.). Tvorba výučobvých materiálov vo forme prezentácií.*

- » *Oboznámiť sa s prostredím MS PowerPoint a zásadami tvorby prezentácií;*
- » *Naučiť sa používať šablóny návrhov ako pomocníkov pre ľahké a efektívne vytváranie prezentačnej grafiky;*
- » *Získať si zručnosti pri vkladaní, formátovaní, premiestňovaní, kopírovaní a odstraňovaní objektov rôznych typov;*
- » *Naučiť sa vytvárať prepojenia medzi prezentáciou a rôznymi ďalšími elektronickými dokumentami;*
- » *Vedieť pridávať objektom animačné efekty a vytvárať animované prechody medzi snímkami.*
- » *Vedieť prakticky využiť prezentačné prostredie pre tvorbu učebných materiálov;*

#### *3.3.6 Kapitola 6.: Tvorba www stránok*

*Pojmy hypertext, hypermédium. Štruktúra webstránky. Zásady tvorby www stránok. Syntax jazyka HTML. Vkladanie a formátovanie textu. Vkladanie odkazov, tabuliek a obrázkov. Šablóny, rámce a zdieľané okraje na www stránke. Úprava vzhľadu stránok prostredníctvom kaskádových štýlov – CSS. Základy programovania dynamických, interaktívnych stránok v jazyku PHP – syntax jazyka, špecifiká a riziká.*

- » *Získať prehľad o tom, ako funguje služba www, čo je hypertext a hypermédium;*
- » *Zoznámiť sa so základnými princípmi tvorby stránok, syntaxou jazyka HTML, značkami (tagmi) a ich vlastnosťami;*
- » *Naučiť sa pracovať s programom označovaným ako editor jazyka HTML. Poznať rozdiely medzi tvorbou zdrojového HTML kódu v poznámkovou bloku, editore značiek a WYSIWYG prostredí;*
- » *Preskúmať problematiku formátovania hypertextu prostredníctvom kaskádových štýlov - s jazykom CSS, oboznámiť sa so syntaxou CSS, ale aj s jeho využitím v HTML.*
- » *Osvojiť si postupy publikovania www stránok na internetových www serveroch;*
- » *Vytvoriť edukačnú stránku k ľubovoľnému vyučovaciemu predmetu.*

#### **4 EXPERIMENTÁLNE OVERENIE NAVRHNUTEJ METODIKY A SYSTÉMU ÚLOH**

#### *4.1 Organizácia, postup a vyhodnotenie experimentu – časť UČITEĽ*

*Na otestovanie celkovej didaktickej hodnoty vytvorených materiálov som si vybrala skupinu učiteľov, ktorí sa zúčastnili školení v rámci projektu "Vzdelávanie učiteľov v oblasti práce a využitia informačno-komunikačných technológií v práci učiteľa – Projekt informatizácie regionálneho školstva". Ten realizujú spoločnosť mc.edu, s.r.o. v spolupráci s Asociáciou projektu Infovek a 250 školiacimi centrami po celom Slovensku, medzi nimi aj našou školou – Gymnáziom v Snine. Časťou obsahovej náplne tohto školenia je aj práca s rastrovou grafikou a pre pokročilejších aj tvorba animácií. Skupine pokročilejších učiteľov (termín: 13. – 27.11.2007, časová dotácia: 6h, počet učiteľov ZŠ: 18) som teda umožnila overiť si efektívnosť získavania praktických zručností pri práci s grafikou prostredníctvom pracovných listov. Učitelia mali zhodnotiť priebeh hodiny, splnenie výchovno-vzdelávacích cieľov, klady a nedostatky takého spôsobu výučby vo svojom predmete, prognózy do budúcnosti (či to budú praktizovať aj naďalej a ako často), a to zodpovedaním na štyri anketové otázky:*

- *1. Vedeli by ste využiť tieto materiály ako učebné pomôcky vo vyučovacom procese či už na informatike, resp. na konkrétnom vyučovacom predmete? a) áno b) skôr áno c) skôr nie d) nie*
- *2. Materiál sa Vám po didaktickej stránke javí ako:*

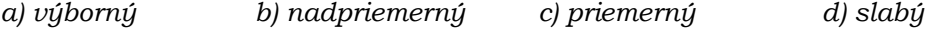

- *3. Spôsob vyučovania pomocou pracovných listov: a) odporúčam b) skôr odporúčam c) skôr neodporúčam d) neodporúčam*
- *4. Ako by ste vylepšili tieto materiály?*

*Okrem otázky 4 ponúkam štatistické vyhodnotenie prostredníctvom grafov, obr. 4.1a, b, c. K otázke 4 – vylepšili by členenie testu (označenie výkladu, úlohy, riešenia) a viac praktických pracovných listov.*

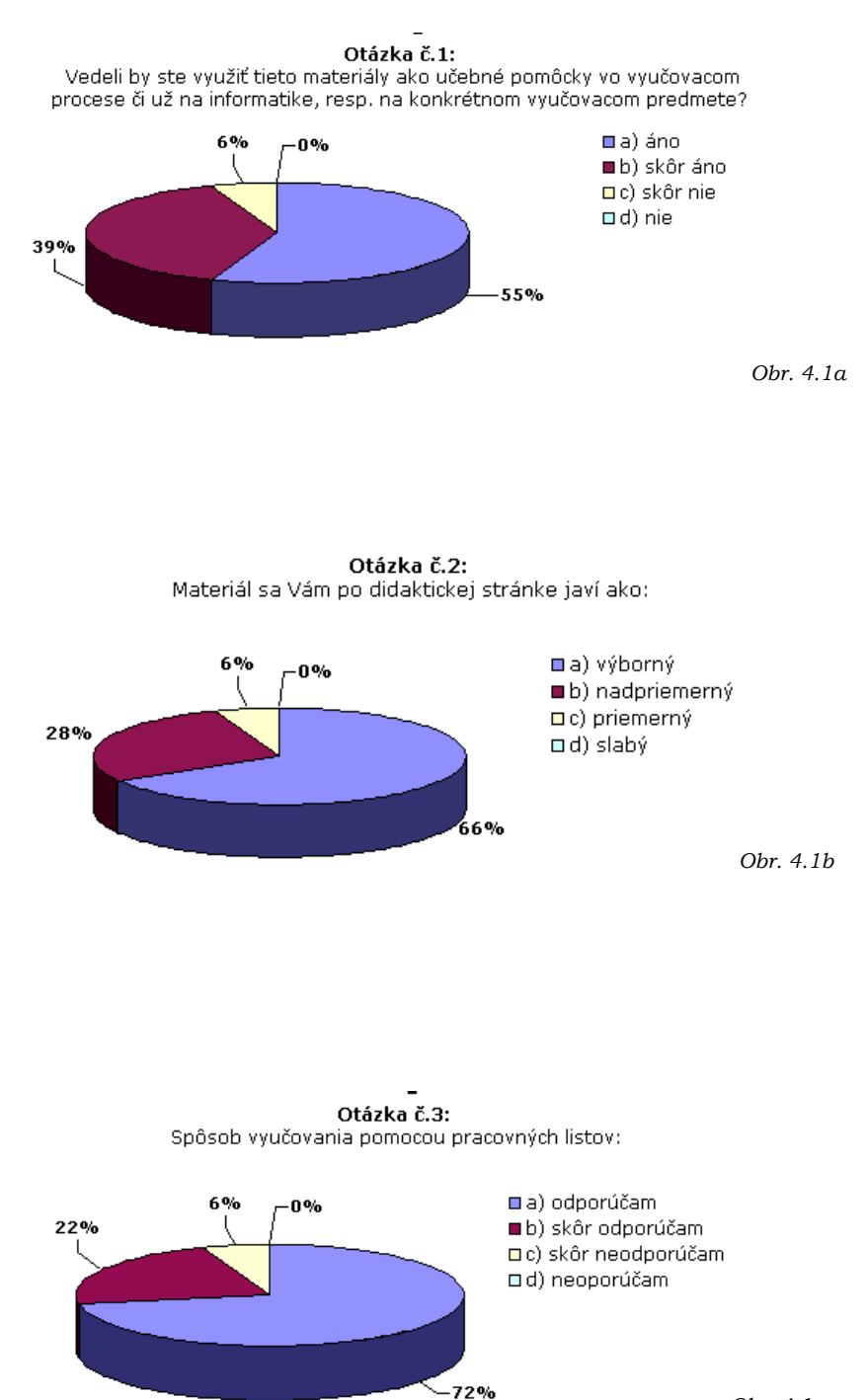

*Obr. 4.1.c*

#### *4.2 Organizácia, postup a vyhodnotenie experimentu – časť ŽIAK*

*Vzorku žiakov, ktorí sa zúčastnili na experimente, nebolo treba špeciálne vyberať, pretože súčasťou vyučovania na 8-ročnom Gymnázium v Snine je "kreslenie na počítači" v rámci výtvarnej výchovy. Boli vybrané skupiny z prímy a sekundy, ktoré testovali dané materiály pri získavaní poznatkov o tvorbe a úprave rastrovej grafiky (príma) a tvorbe animácií (sekunda). Na 1 počítač pripadajú 2 žiaci, počítače, na ktorých pracovali sú v štandardnej multimediálnej zostave s vysokorýchlostným pripojením na internet. . V učebni boli k dispozícii 2 tablety, 2 skenery, digitálny fotoaparát a grafický softvér Logomotion, Revelation Natural Art, Irfan View, Zoner Callisto4, HP solution center (softvér pre skenovanie) a i. Hodnotenie žiakov bolo zisťované formou ankety, v ktorej sa mali žiaci vyjadriť k týmto otázkam (resp. navrhnúť zmeny) :*

- *1. Ako vám vyhovoval nový spôsob výučby? a) vyhovoval b) skôr vyhovoval c) skôr nevyhovoval d) nevyhovoval*
- *2. Sú pre Vás pripravené študijné materiály postačujúce pre zvládnutie určenej témy? a) áno b) skôr áno c) skôr nie d) nie*
- *3. V prípade, že sú materiály nepostačujúce, kde vidíte nedostatky? Čo by ste zmenili, doplnili?*
	- *veľká väčšina študentov považovali materiály za postačujúce*

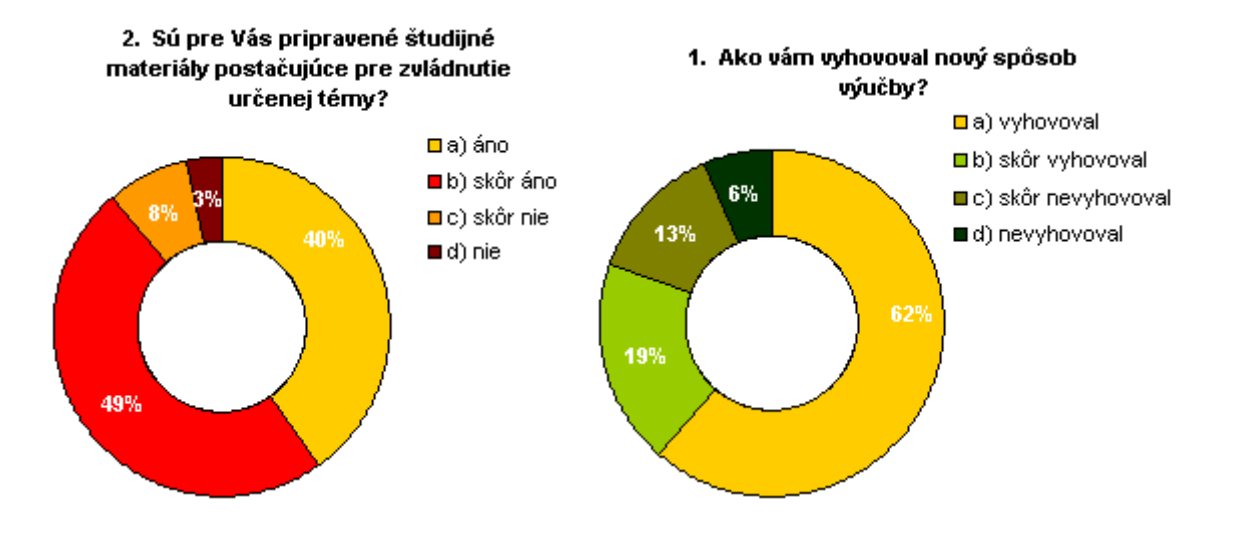

#### **5 ZHRNUTIE VÝSLEDKOV <sup>A</sup> ODPORÚČANIA PRE PEDAGOGICKÚ PRAX**

*Na základe uskutočneného dotazníkového prieskumu súčasného stavu vyučovania skúmanej problematiky na školách a taktiež z vlastných skúseností nadobudnutých počas svojej viac ako 10-ročnej pedagogickej praxe v odbore informatika, si dovolím sformulovať nasledujúce závery a odporúčania pre pedagogickú prax.*

*Cieľom práce bolo vytvoriť ucelený pohľad na výučbu rastrovej grafiky na ZŠ a SŠ. Pomocou dotazníkového prieskumu zistiť reálny stav technického a metodického zabezpečenia výučby tejto témy a na základe zisteného vyšpecifikovať podobu študijných materiálov, ktoré by mali byť nápomocné ako žiakovi, tak i učiteľovi. Navrhnuté materiály nechať otestovať ako vzorke študentov, tak aj učiteľov a so získaných poznatkov utvoriť závery, ktoré napomôžu k zdokonaleniu vytvorených materiálov a metodiky ich výučby.*

*Materiály, ktoré som vytvorila, majú podobu elektronických materiálov zverejnených na internetovej adrese http://akonagrafiku.php5.sk, ale mnohé z nich sú pripravené tak, aby ich učiteľ mohol vytlačiť a poskytnúť tak žiakovi materiál umožňujúci získanie zručností samoštúdiom a ich precvičenie princípom "step by step" (forma tutoriálov, resp. wizardov). Po vykonaní experimentu na vzorke študentov i učiteľov ako i opakovaným nahliadaním do materiálov a ich "utriasaním", som dospela k nasledujúcim záverom.*

*Utvrdila som sa v presvedčení, že pri vyučovaní danej problematiky je treba klásť väčší dôraz na praktické riešenie úloh a osvojenie zručností pri práci s digitalizáciou multimédií, než na vyučovanie teórie a pasívne prijímanie poznatkov. Najvhodnejším spôsobom, ako žiakov niečo rýchlo naučiť, je vysvetliť základné princípy, názorne ukázať niekoľko postupov a nechať žiakov precvičiť zručnosti pomocou pracovných návodov s určeným cieľom a postupom, až tak prejsť k práci na vlastných projektoch. Akýmsi fenoménom dnešnej doby je typický konzumný spôsob života, ktorý sa odráža aj na tvorivom prístupe žiakov v práci. Nevýhodou hotových postupov teda je, že žiaci majú z pohodlnosti tendenciu kopírovať už vytvorené. No výraznejšie sa prejavila motivačná sila pripraveného materiálu, keď majú žiaci možnosť riešiť zaujímavé postupy, ktoré sú kdesi použiteľné (v inom predmete). Stránky ako celok majú význam aj z hľadiska študijného tempa jednotlivcov a nemenej dôležité je oboznámenie sa s previazanosťou tejto témy*

*s mnohými ďalšími oblasťami. Aj napriek paradoxným výsledkom prieskumu, ktoré poukázali na to, že skúmaná vzorka učiteľov nepovažuje výučbu rastrovej grafiky za výnimočne dôležitú (otázka č.10) a naopak ju učia v rôznych ročníkoch, používajú rôzne pomôcky a postupy na jej výučbu, som osobne po skúsenostiach s tvorbou a overovaním týchto materiálov presvedčená, že kurikulum praktickej práce na PC spočíva práve v práci s grafickou informáciou.*

#### **ZÁVER**

*Predstáv o tom, ako by mala vyzerať a čo by mala poskytovať škola budúcnosti je dosť. Prvou a základnou charakteristikou takejto školy by mala byť jej schopnosť vybaviť človeka nie masou informácií, ale spôsobilosťou samostatne myslieť, konať (riešiť problémy) a rozhodovať sa.* 

*Svet počítačovej grafiky je farebný, zaujímavý, a preto veľmi lákavý. Nie je však dobré "vhupnúť" do tohto sveta síce s vervou, no bez odbornej prípravy. Grafika je svojím spôsobom síce aj umenie, preto tu značnú úlohu hrá aj talent a estetické cítenie. Komu ale tieto zložky tvorivého procesu chýbajú, neznamená to, že si s ňou nikdy neporadí. Aj táto práca by preto mohla byť slušným úvodom, ktorý ponúka základný pohľad na niekoľko oblastí grafického sveta a aj niekoľko námetov, ako sa k želaným výsledkom rýchlejšie dopracovať. Je dosť možné, že radu vlastných nápadov už mnohí realizujú, no možno inšpiráciu, či "barličku" ešte len hľadajú. Nech je táto práca aspoň z časti to, čo ich v oblasti obrázkov z jedničiek a núl dobre naštartuje.* 

#### **ZOZNAM BIBLIOGRAFICKÝCH ODKAZOV**

*ČERNOCHOVÁ, M. - KOMRSKA, T. – NOVÁK, J. 1998. Využití počítače při vyučování. Praha: Portál, s.r.o., 1998. ISBN ...*

*HOLOTA R. - FIŘT J. 2002. Digitalizace a zpracování obrazu. In: Digitální mikroskopie a analýza obrazu v metalografii, s. 34-38. Plzeň: Západočeská univerzita, 2002. ISBN 80- 7082-917-6.*

*HUSÁR, J. 2002. Počítačová grafika vo výtvarnej výchove. In: Pedagogické rozhľady 3/2002, str.18-21. Banská Bystrica: Metodicko-pedagogické centrum, 2002.*

*KALBAG, A. 2001. Ako na to: Počítačová grafika a animácia. Bratislava: vydavateľstvo Príroda, 2001. ISBN 80-07-00660-5.*

*KATUŠČÁK, S. 1994. Farba. Koloristika, farebné videnie, vnímanie a komunikácia. Bratislava: Slovenská Technická Univerzita, Fakulta chemickej a potravinárskej technológie, Bratislava, 1994.*

*KIREŠ, M. – ŠNAJDER, Ľ. – KALAKAY, R. 2003: Multimédiá pre učiteľa. II.vydanie. Bratislava: Ústav informácií a prognóz školstva, 2003. ISBN 80-7098-317-5.*

*KLIMEŠ, J. 2002. Pojmy z počítačovej grafiky. In: Zborník DidInfo 2002, s. 143-146.. Banská Bystrica : Univerzita Mateja Bela, Fakulta prírodných vied, 2002. ISBN: 80-8055-641-5*

*KOVÁŘOVÁ, L. 2004. Počítačová grafika na základní škole. 1.vydanie. Kralice na Hané: Computer Media, s.r.o., 2004. ISBN 80-86686-15-9.*

*LOKŠOVÁ, I. - LOKŠA, J. 1999. Pozornost, motivace, relaxace a tvořivost dětí ve škole. Praha: Portál, 1999.*

*MOJŽÍŠEK, L. 1988. Vyučovací metody. Praha: SPN, 1988.*

*NOVOTNÁ, H. 2004: Informatika. Modul 5 - Počítačová grafika. Brno: Fakulta Stavební, Vysoké Učení Technické. 2004.*

*ROUBAL, P. 2003. Počítačová grafika pro úplné začátečníky. Brno: Computer Press, a.s., 2003. ISBN 80-7226-896-1.*

*SKÁLA, V. 1993. Světlo, barvy a barevné systémy v počítačové grafice. Praha: ČVUT, 1993.*

*STANEK, S. – ZIMANYI, M. 2005. Teória farieb. Bratislava: FMFI UK, 2005.*

#### **INTERNETOVÉ ZDROJE**

- *[1]<http://hornad.fei.tuke.sk/predmety/pg>(24.2.2007)*
- *[2]<http://sk.wikipedia.org/wiki/Grafika>(25.2.2007)*
- *[3] <http://www.paladix.cz/clanky/teorie-barevneho-videni.html>(24.2.2007)*
- *[4] [http://www.statpedu.sk/Pedagogicke\\_dokumenty/Gymnazia/8roc/Osnovy/INFOR](http://www.statpedu.sk/Pedagogicke_dokumenty/Gymnazia/8roc/Osnovy/INFORMAT.DOC) [MAT.DOC](http://www.statpedu.sk/Pedagogicke_dokumenty/Gymnazia/8roc/Osnovy/INFORMAT.DOC) (30.1.2007)*
- *[5] [http://www.statpedu.sk/Pedagogicke\\_dokumenty/Gymnazia/4roc/Osnovy/Inform](http://www.statpedu.sk/Pedagogicke_dokumenty/Gymnazia/4roc/Osnovy/Informatika.doc) [atika.doc](http://www.statpedu.sk/Pedagogicke_dokumenty/Gymnazia/4roc/Osnovy/Informatika.doc) (30.1.2007)*
- *[6] [http://www.statpedu.sk/buxus/docs//Pedagogicke\\_dokumenty/Gymnazia/4roc/s](http://www.statpedu.sk/buxus/docs//Pedagogicke_dokumenty/Gymnazia/4roc/standardy/Standard_z_informatiky.doc) [tandardy/Standard\\_z\\_informatiky.doc](http://www.statpedu.sk/buxus/docs//Pedagogicke_dokumenty/Gymnazia/4roc/standardy/Standard_z_informatiky.doc) (30.1.2007)*
- *[7]<http://www.infovek.sk/konferencia/2001/zbornik/salanci.html>(30.1.2007)*
- *[8] [http://www.pixy.cz/pixylophone/2003\\_02\\_archiv.html#1044989674](http://www.pixy.cz/pixylophone/2003_02_archiv.html#1044989674) (24.2.2007)*
- *[9]<http://www.pakuj.host.sk/>(28.2.2007)*
- *[10] <http://skolagrafiky.host.sk/formaty/typyfilm.htm>(28.2.2007)*
- *[11] [http://www.cvtisr.sk/itlib/itlib063/mikus\\_ivaniga.htm](http://www.cvtisr.sk/itlib/itlib063/mikus_ivaniga.htm) (28.2.2007)*
- *[12] [http://www.dnp.fmph.uniba.sk/~kollar/pc\\_hw\\_sw/pc5.htm](http://www.dnp.fmph.uniba.sk/~kollar/pc_hw_sw/pc5.htm) (3.3.2007)*
- *[13] <http://mdg.vsb.cz/jdolezal/Pgrafika/Prednaska/ZobrSoustava.html>(3.3.2007)*
- *[14]<http://cs.wikipedia.org/wiki/CSV>(30.3.2007)*

# **Prílohy**

*Príloha A*

# *Výučba informatiky na 8-ročnom gymnáziu časovo-tematický plán*

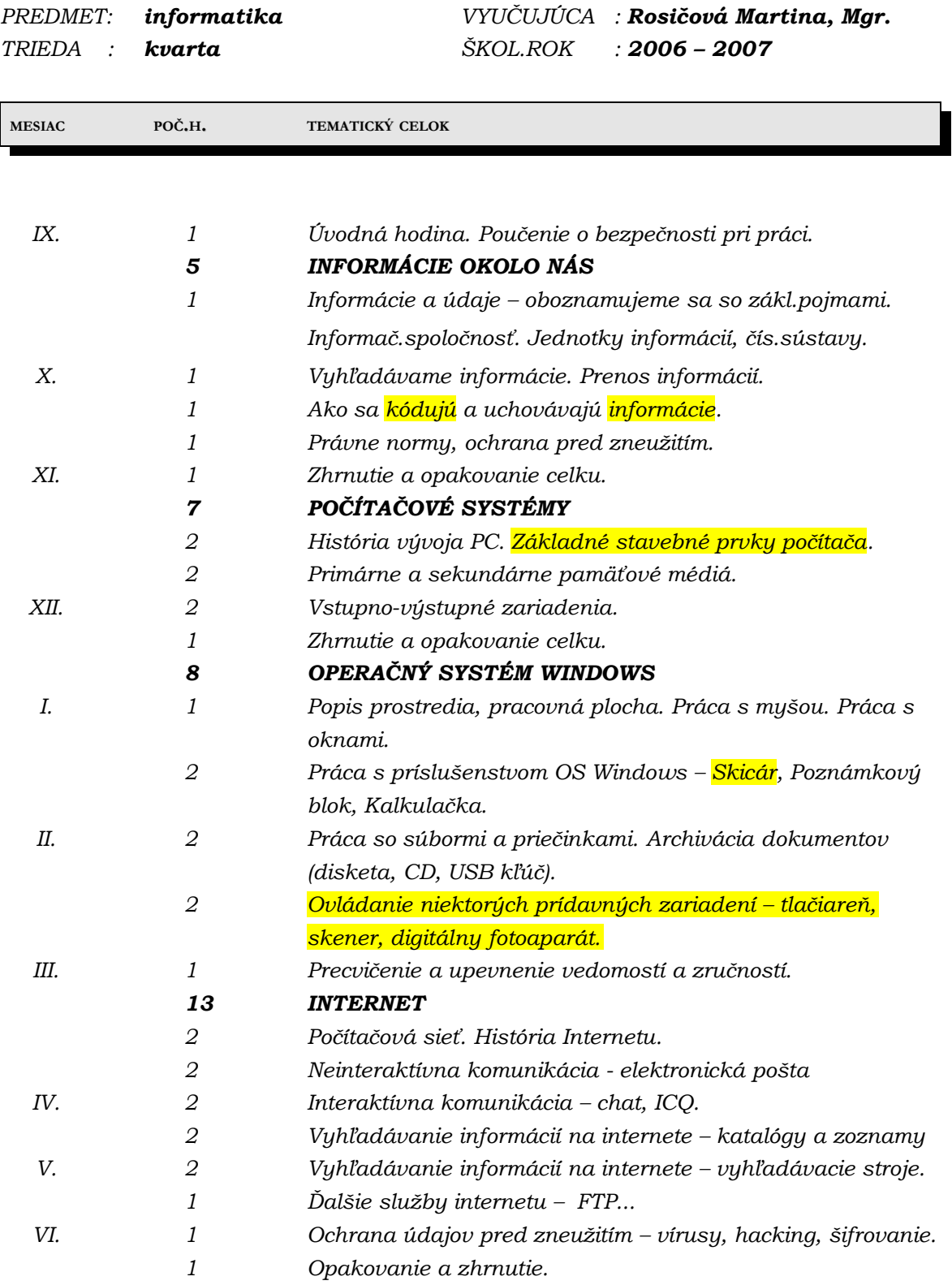

*Príloha B*

# *Výučba informatiky na 8-ročnom gymnáziu časovo-tematický plán*

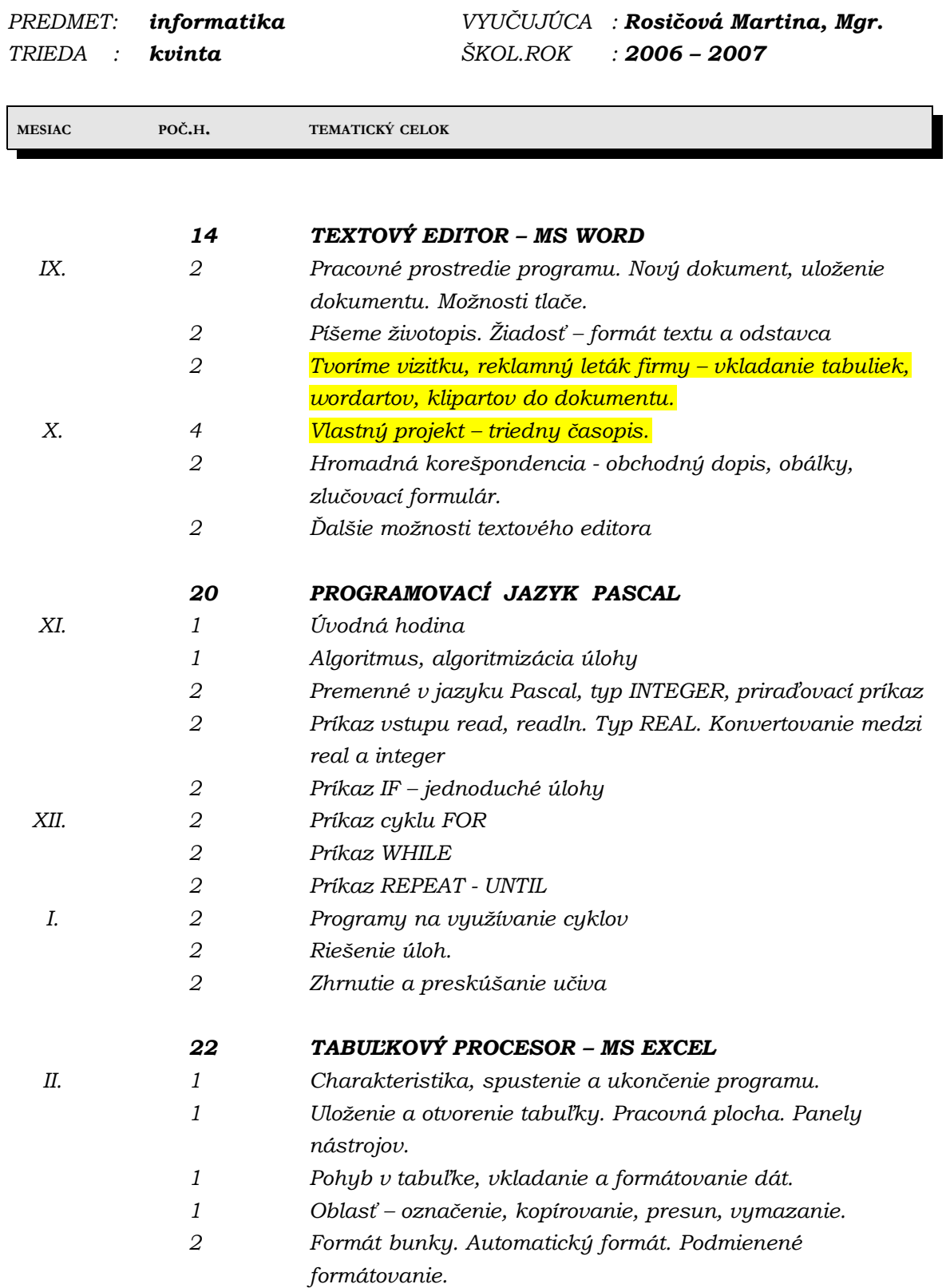

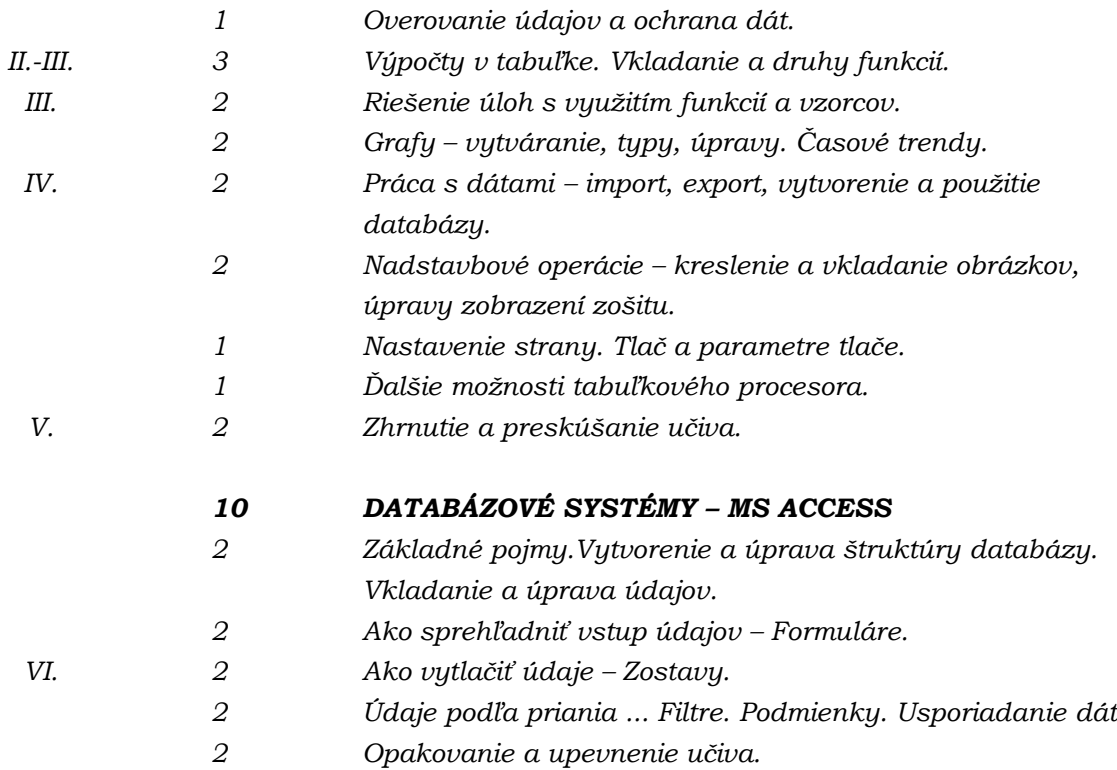

*Príloha C*

# *Výučba informatiky na 4-ročnom gymnáziu časovo-tematický plán*

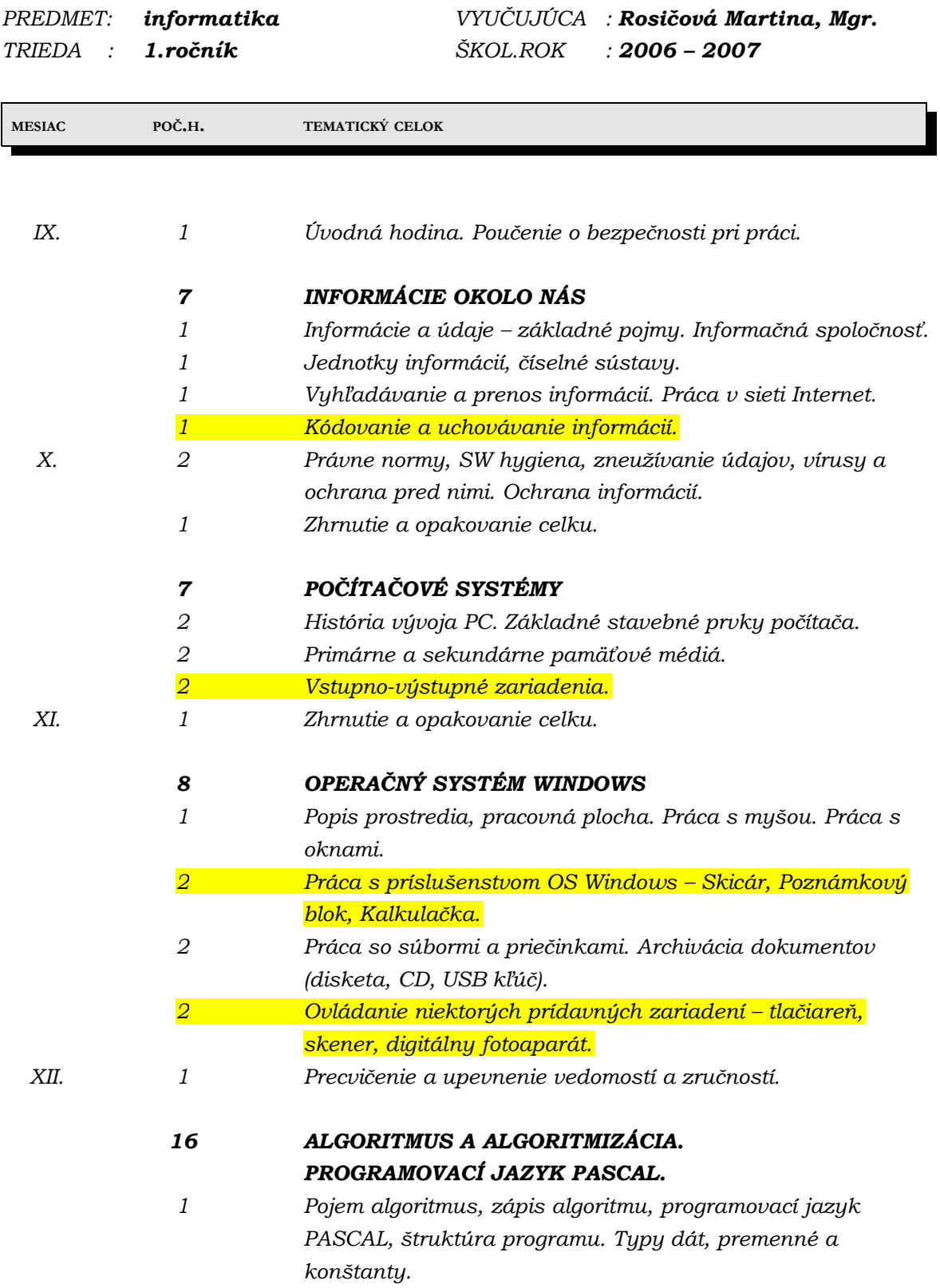

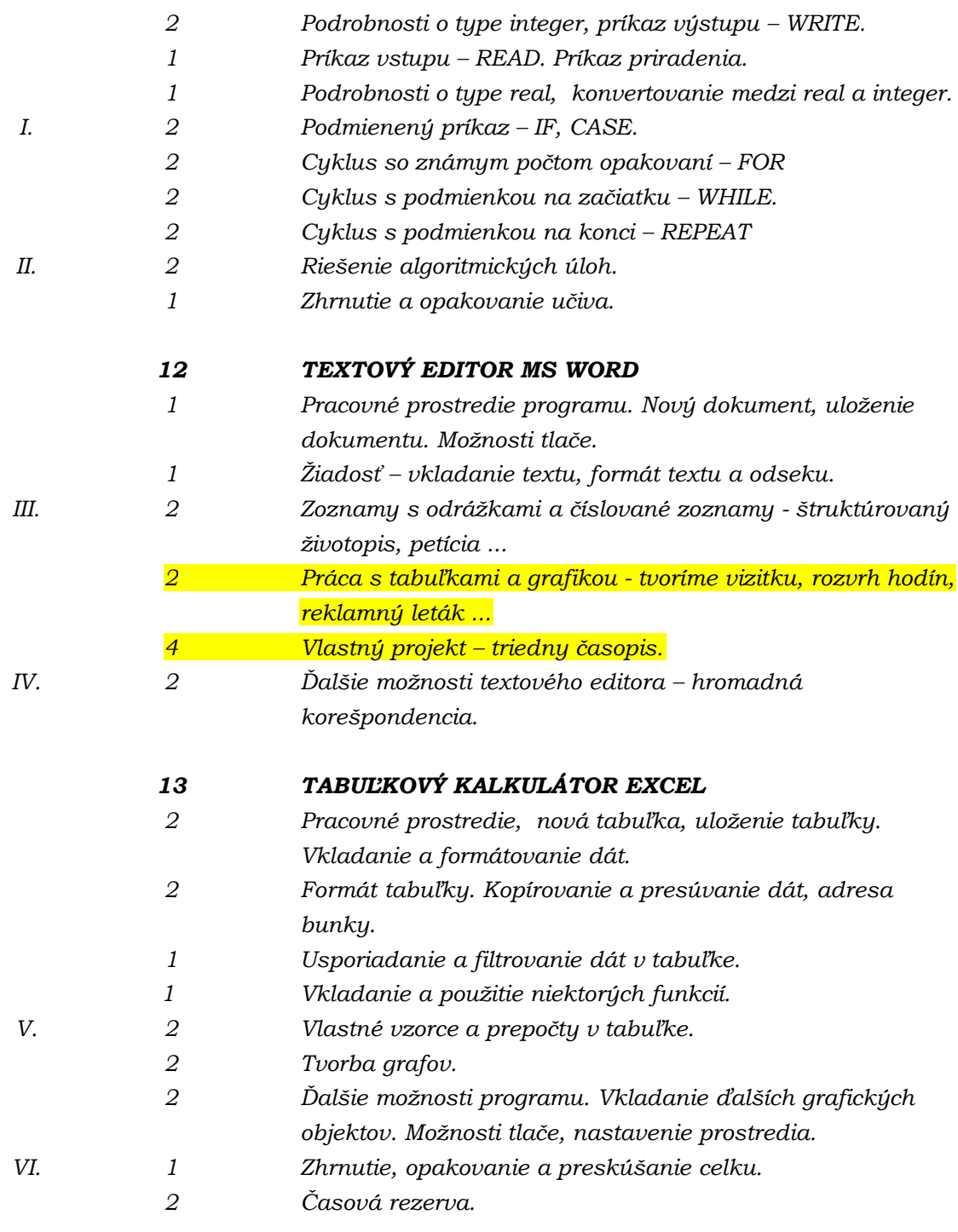

*Príloha D*

# *Výučba informatiky na gymnáziu*

*časovo-tematický plán*

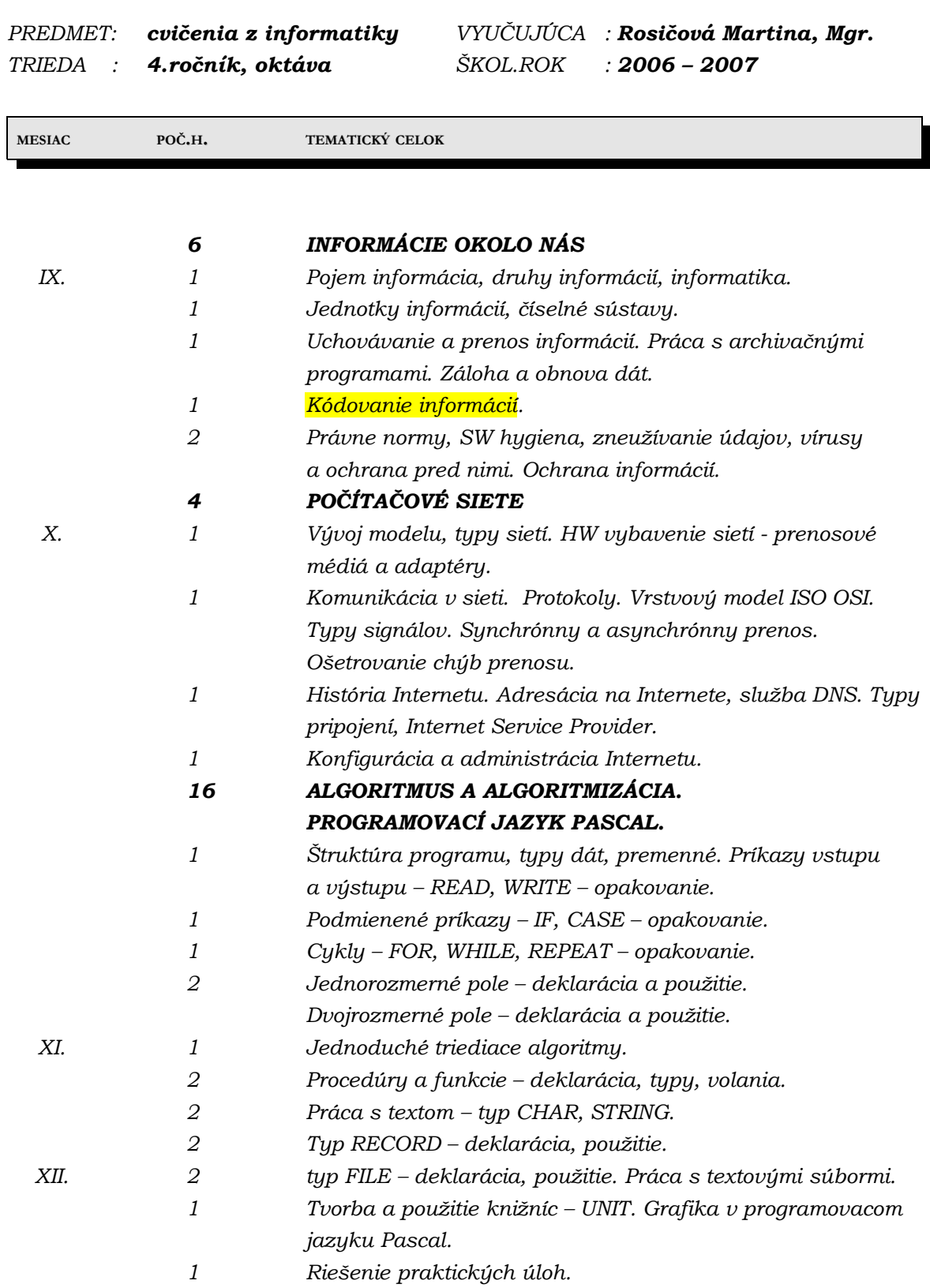

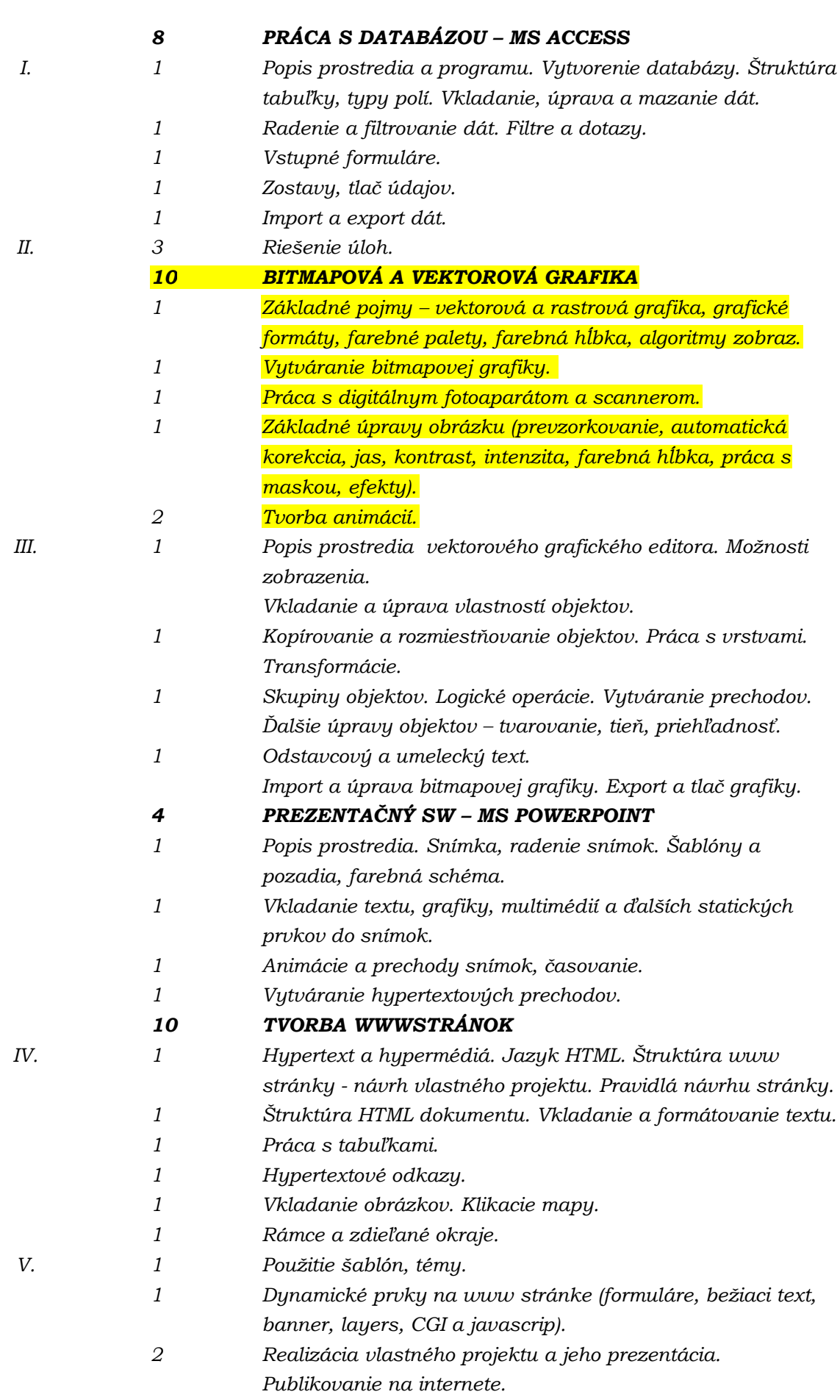

# *Dotazník ku výučbe grafiky pre učiteľov ZŠ, gymnázií, SOŠ a SOU vyučujúcich tento celok (nielen na hodinách informatiky)*

*Položky označené \* je nutné zadať, aby bol formulár úspešne odoslaný. Ďakujem za pochopenie.*

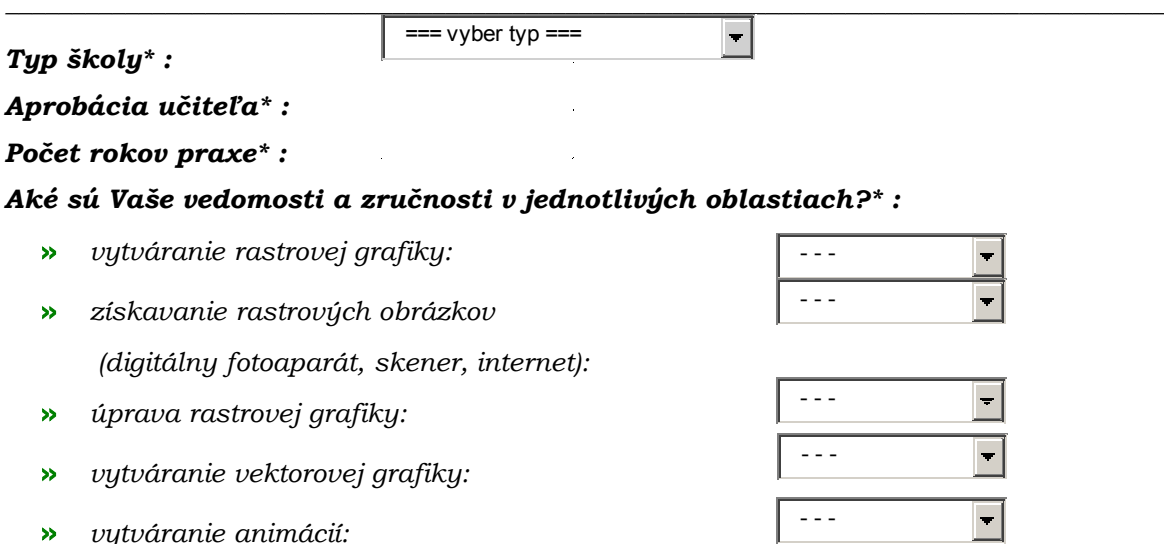

- *1. Koľko priemerne žiakov prevažne pracuje za jedným počítačom počas vyučovania (na akomkoľvek type hodiny) ?*
	- *nemajú vôbec možnosť pracovať s počítačom*  $\bigcirc$
	- $\bigcirc$ *1*
	- $\bigcirc$ *1 – 2*
	- *2 3*  $\bigcirc$
	- *3 4*  $\bigcirc$
	- $\bigcirc$ *4 a viac*
- *2. Na počítačoch s akým výkonom na Vašej škole vyučujete prácu s grafikou ?*
	- *Väčšina počítačov má dostatočný výkon na spracovanie a zobrazenie*  $\bigcap$ *náročnejšej grafiky*
	- *Väčšina počítačov nemá dostatočný výkon na spracovanie a zobrazenie*  $\bigcirc$ *náročnejšej grafiky*
	- *V učebni sú počítače tak 1:1 s dostatočným a nedostatočným výkonom pre*  $\bigcirc$ *spracovanie a priemerne kvalitné zobrazenie*
	- *V jednej učebni sú počítače s veľmi rozdielnym výkonom (niektoré spracúvajú*  $\bigcirc$ *grafiku veľmi dobre, niektoré priemerne, niektoré podpriemerne, na niektorých sa nedá pracovať s grafickým SW)*

*3. Aké vstupné či výstupne zariadenia pre prácu s grafikou používate (uveďte len počet ks, ktoré môžu používať študenti)?*

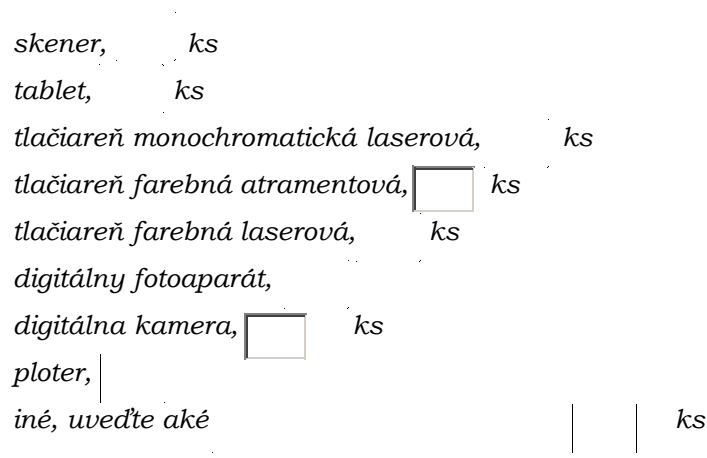

- *4. Na našej škole sa učí práca s grafikou ako:*
	- $\Box$ *celok v rámci informatiky*
	- $\Box$ *ako časť učiva v inom predmete na získanie potrebných zručností*
	- $\Box$ *venujem sa na krúžku (uveďte akom):*
	- $\Box$ *vôbec neučím*
- *5. V ktorých ročníkoch sa venujete práci s grafikou (resp. jeho využitiu) a vytváraniu animácií? Ak je to potrebné, vyberte aj viac možností.*

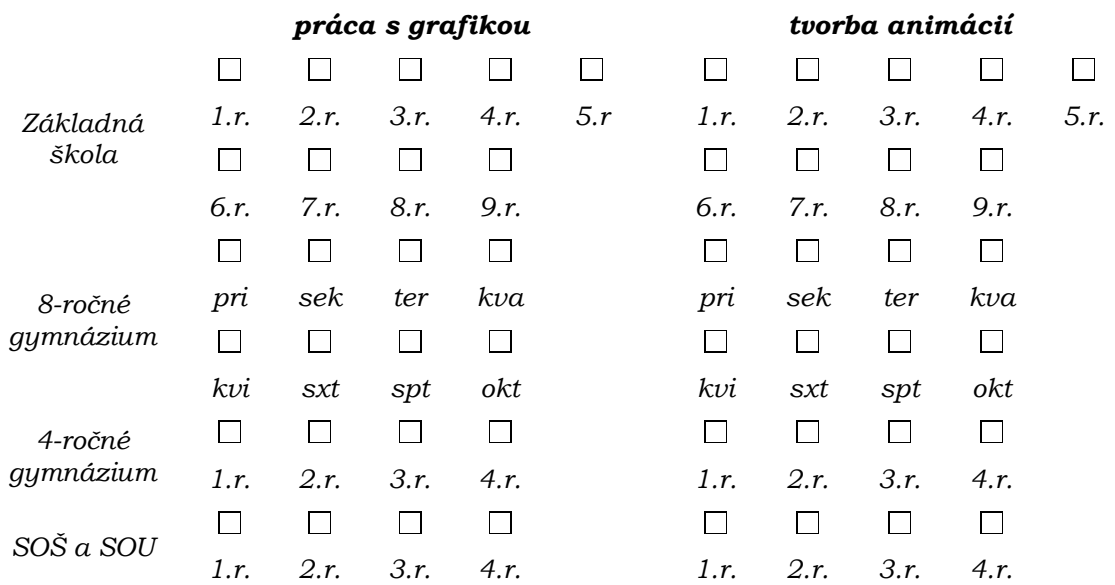

*6. Koľko vyučovacích hodín venujete a koľko by bolo podľa vás vhodné venovať nasledujúcim témam počas štúdia žiaka?*

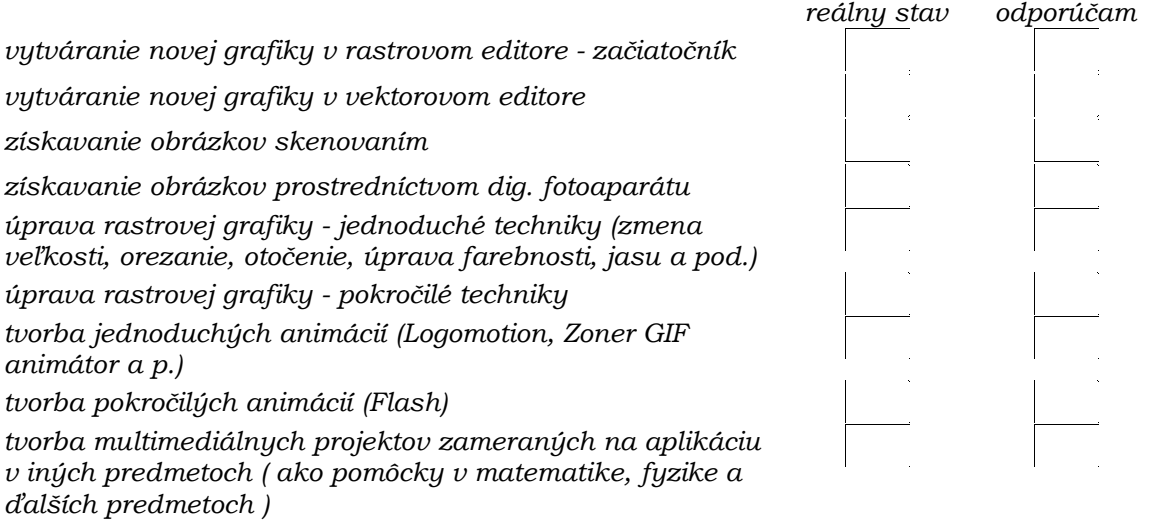

- *7. Ktoré metódy vyučovania multimédií využívate a ako často?*
	- *výklad s priebežnou prácou na počítači*
	- *oboznámenie sa s problematikou riešením úloh z dostupnej literatúry*
	- *oboznámenie sa s problematikou riešením úloh z vlastnej zbierky úloh*
	- *samoštúdium pomocou vyuč. programu, či pracovných listov (tútor)*
	- *oboznámenie sa s problematikou pri tvorbe komplexných projektov (grafika - prostriedok, nie cieľ)*
	- *používam iné metódy*
- *8. Aké pomôcky používate pri výučbe tvorby a úpravy grafiky a animácií?*

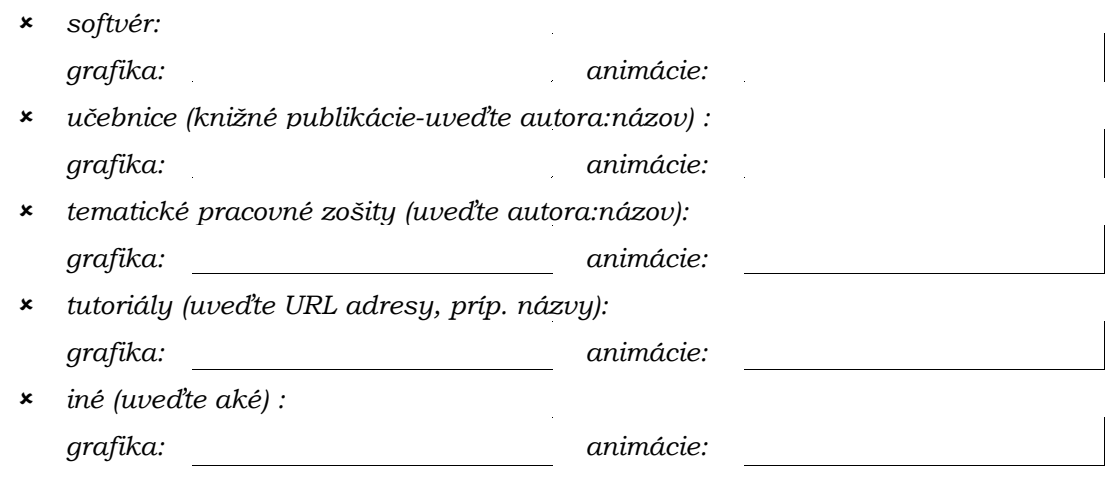

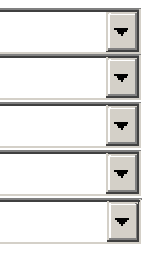

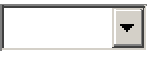

- *9. Akú formu preskúšania problematiky grafiky používate?*
	- $\Box$ *písomné preskúšanie bez použitia počítača;*
	- $\Box$ *preskúšanie skupiny žiakov na počítačoch, pričom sa im zadáva jednoduchá úloha v dvoch variantoch hodnotiaca základné zručnosti a postupy pri práci s rastrovou grafikou;*
	- $\Box$ *preskúšanie skupiny žiakov na počítačoch, pričom sa im zadávajú rôzne úlohy rovnakej obtiažnosti, hodnotí sa len konečný vizuálny efekt (nie použité postupy);*
	- $\Box$ *preskúšanie skupiny žiakov na počítačoch, pričom samostatne riešia jednu úlohu počas celej hodiny (dve podobné úlohy), ktorá hodnotí princípy práce s rastrovou grafikou a dosiahnutie požadovaného efektu;*
	- $\Box$ *individuálne hodnotenie dlhodobejšej práce na zadanom projekte;*
	- $\Box$ *iné (uveďte aké):*
- *10. Zoraďte programy typu textový editor, tabuľkový procesor, databázový systém, grafický editor, prípadne ďalšie, v poradí dôležitosti pre žiakov tak, ako sa to javí Vám z Vášho pohľadu:*

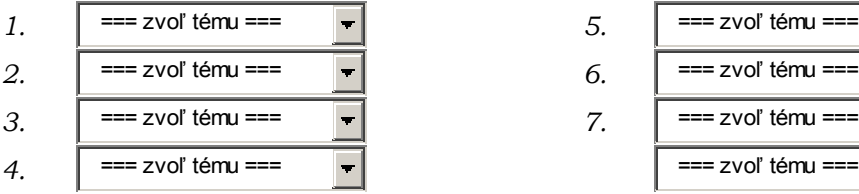

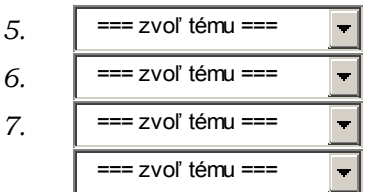

# *Vyhodnoteníe dotazníka*

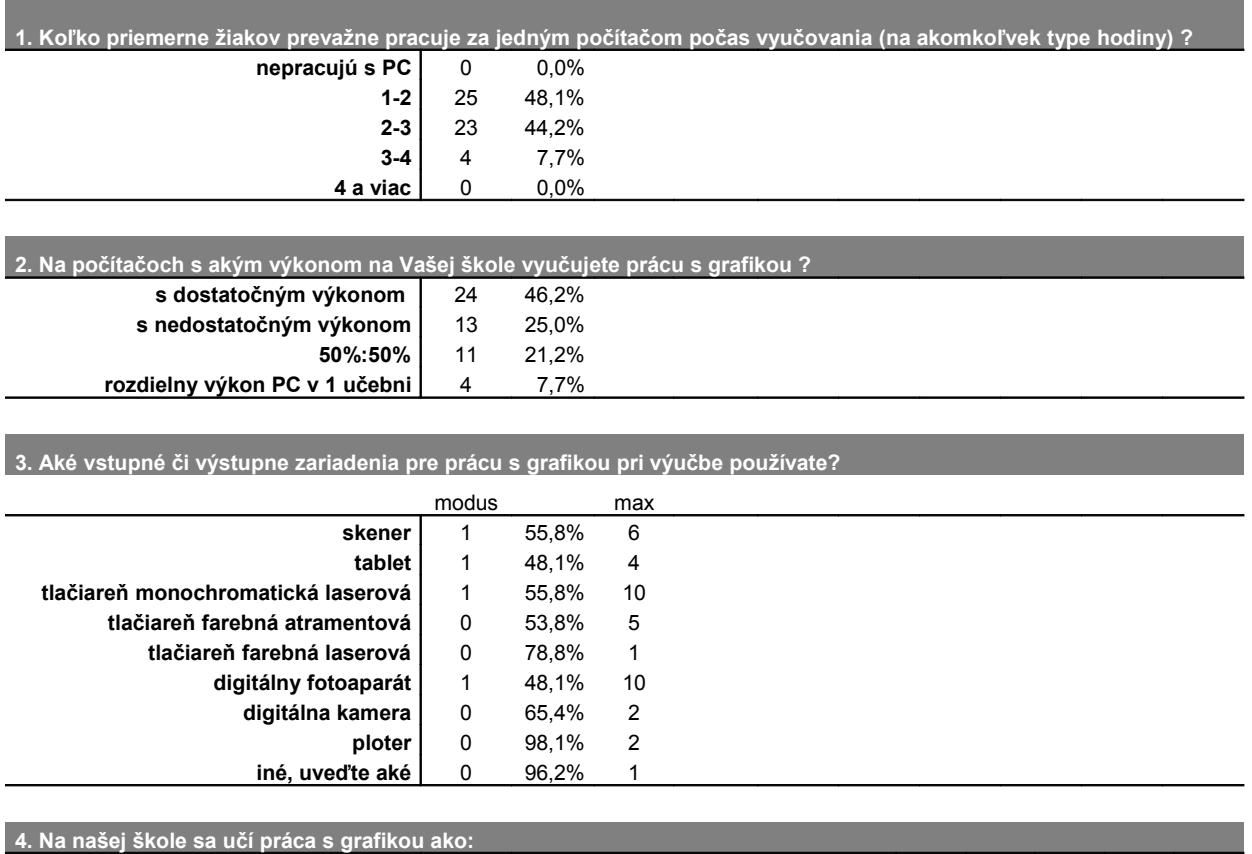

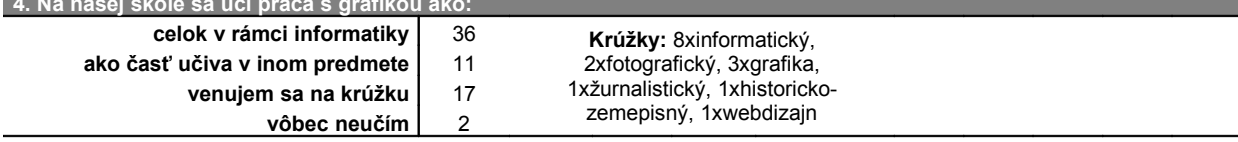

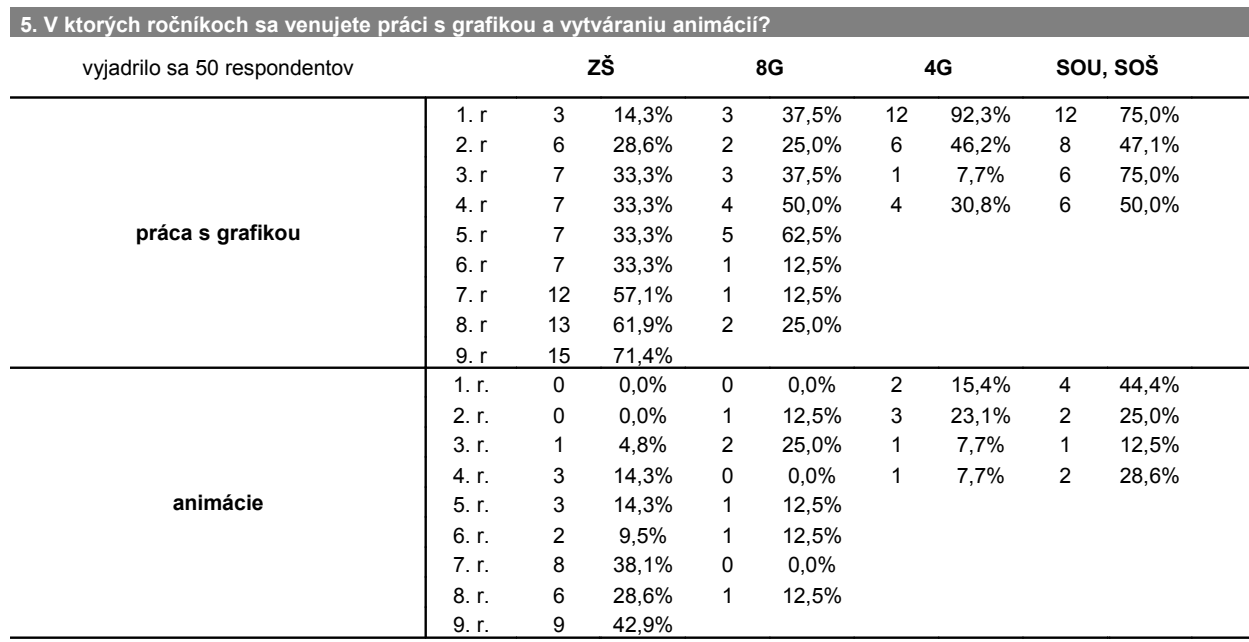

**6. Koľko vyučovacích hodín venujete a koľko by bolo podľa vás vhodné venovať nasledujúcim témam počas štúdia žiaka?**

| vyjadrilo sa 44 respondentov        | učím    |       |     |        | odporúčam |       |     |        |  |
|-------------------------------------|---------|-------|-----|--------|-----------|-------|-----|--------|--|
|                                     | priemer | modus | max | nehod. | priemer   | modus | max | nehod. |  |
| nová grafika v rastrovom editore    | 7.41    | 4     | 80  | 11     | 10.15     | 10    | 80  | 11     |  |
| nová grafika v vektor.editore       | 7.26    | 4     | 33  | 18     | 12.31     | 10    | 60  | 13     |  |
| získavanie obrázkov skenovaním      | 1,89    | 2     | 10  | 16     | 2,95      | 2     | 10  | 15     |  |
| fotografovanie digitálom            | 3.44    |       | 33  | 25     | 5.56      | 2     | 33  | 18     |  |
| úprava rastru - jednoduché techniky | 3.06    |       | 15  | 16     | 4.35      | 4     | 15  | 15     |  |
| úprava rastru - pokročilé techniky  | 4.00    | 2     | 15  | 38     | 7.19      | 10    | 30  | 26     |  |
| tvorba jednoduchých animácií        | 3.83    | 2     | 12  | 28     | 7.59      | 4     | 25  | 23     |  |
| tvorba pokročilých animácií (Flash) | 5.50    | 2     | 14  | 46     | 10.22     | 10    | 30  | 34     |  |
| tvorba multimediálnych projektov    | 8,67    | 4     | 20  | 37     | 10.50     | 10    | 30  | 26     |  |

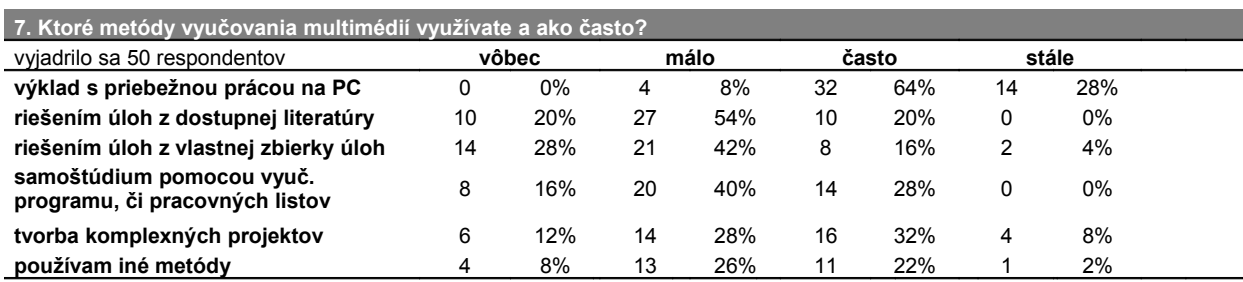

**8. Aké pomôcky používate pri výučbe tvorby a úpravy grafiky a animácií?**

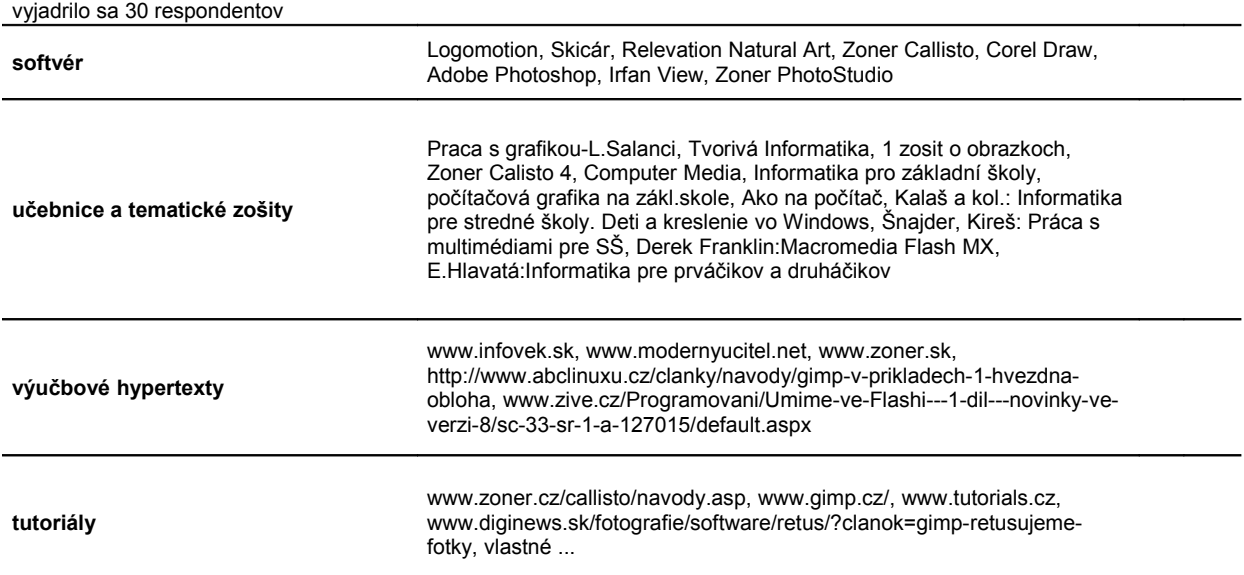

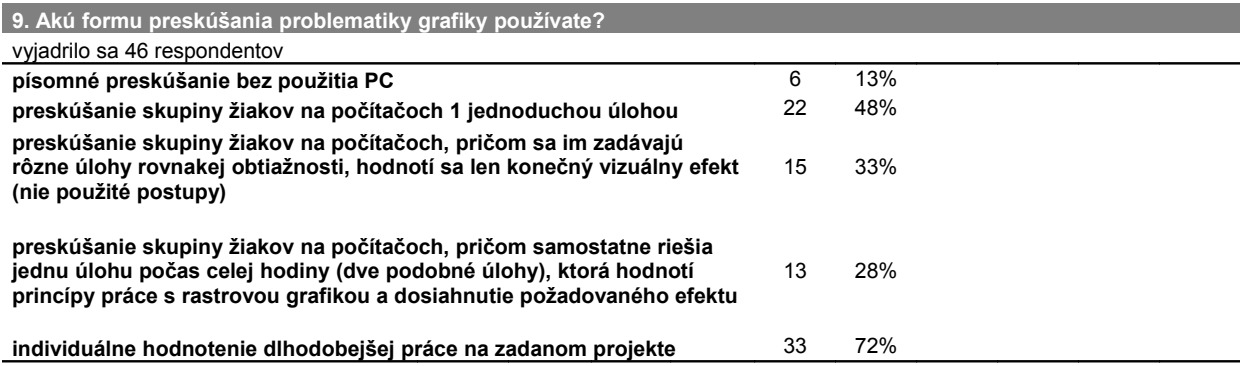

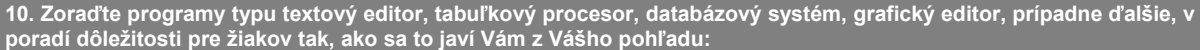

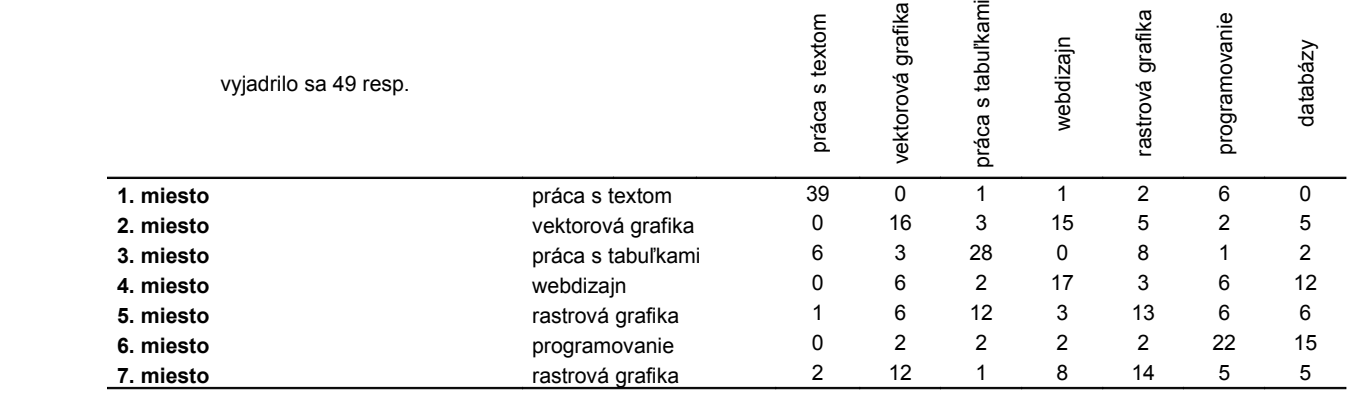

*Príloha G*

### *Vyhodnoteníe dotazníka - grafy*

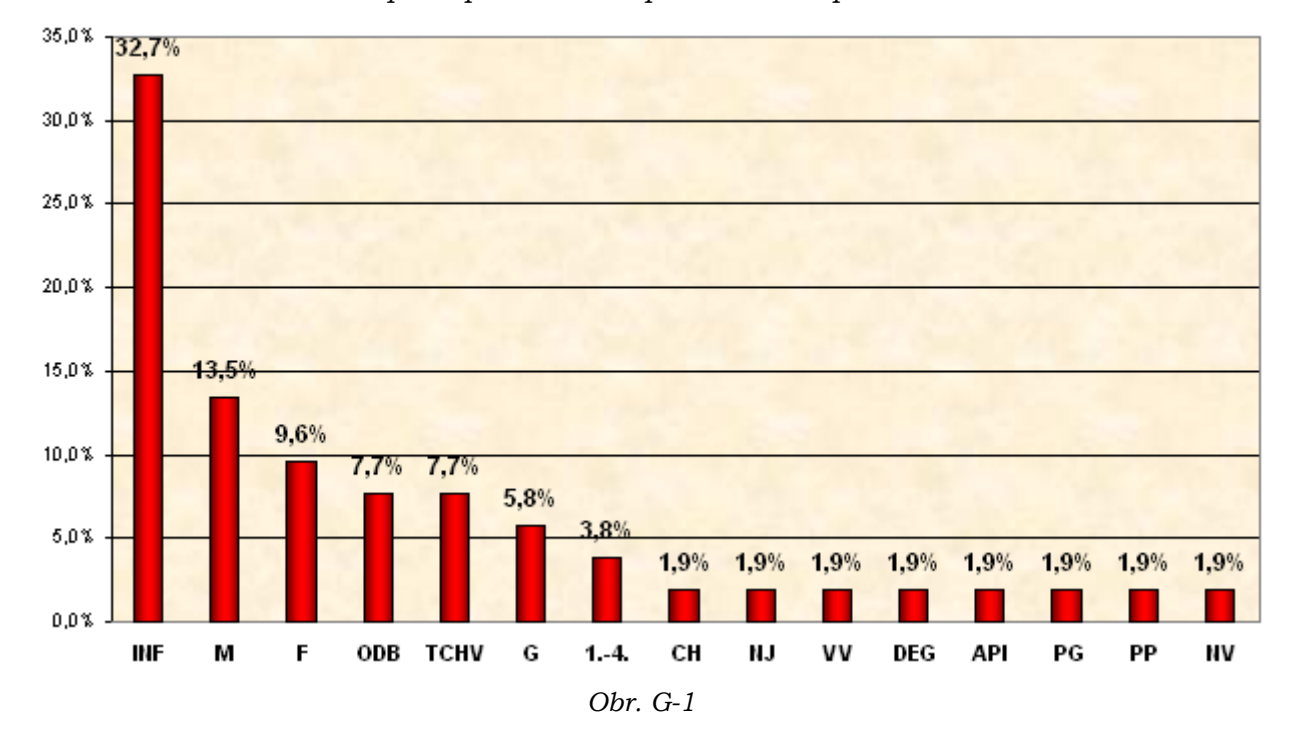

*Zastúpenie predmetov v aprobáciách respondentov*

#### Vedomosti a zručnosti respondentov v oblastiach grafiky

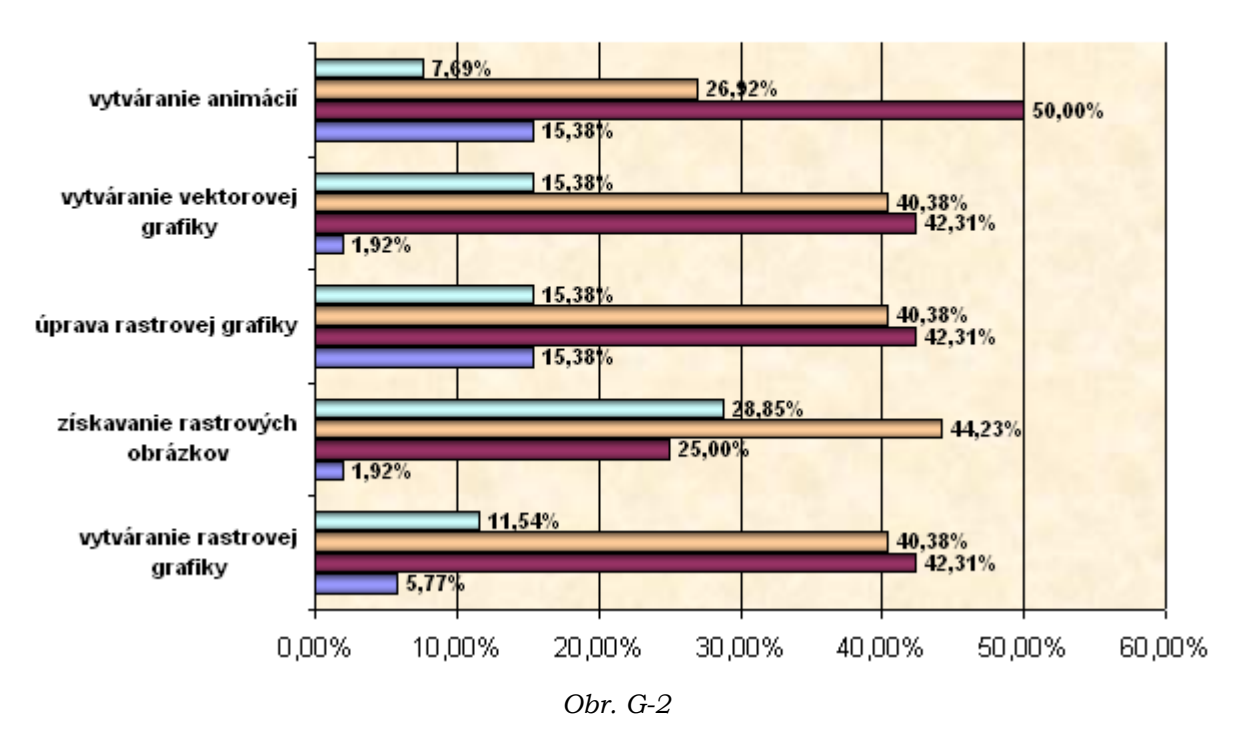

**■nízke ■priemerné ■nadpriemerné ■vynikajúce** 

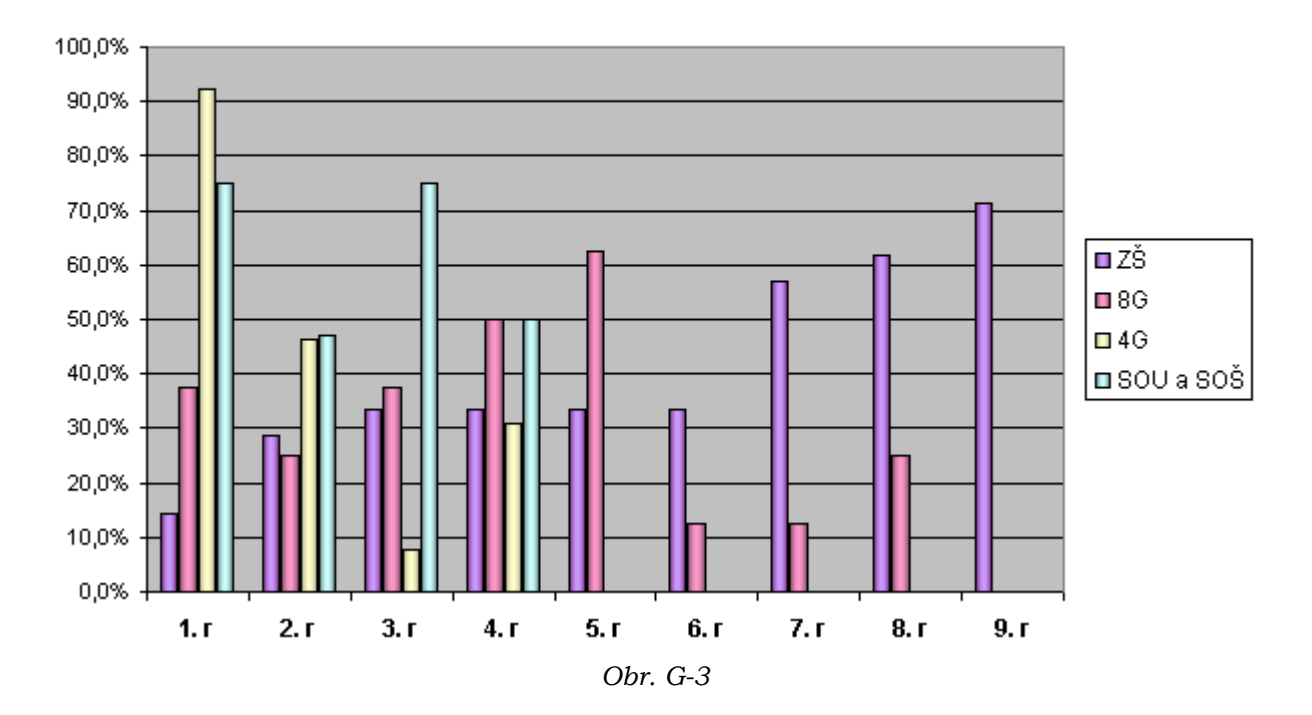

#### 5. V ktorých ročníkoch sa venujete práci s grafikou?

#### 7. Ktoré metódy vyučovania multimédií využívate a ako často?

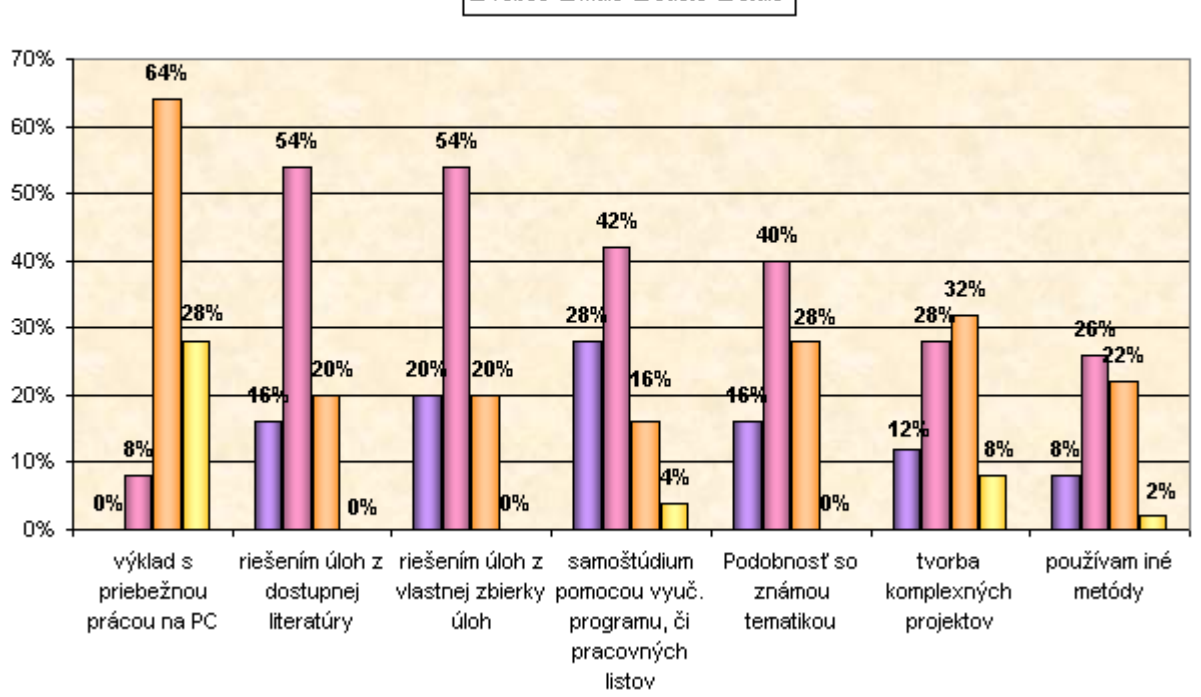

**□** vôbec **□** málo □ často □ stále

*Obr. G-4*

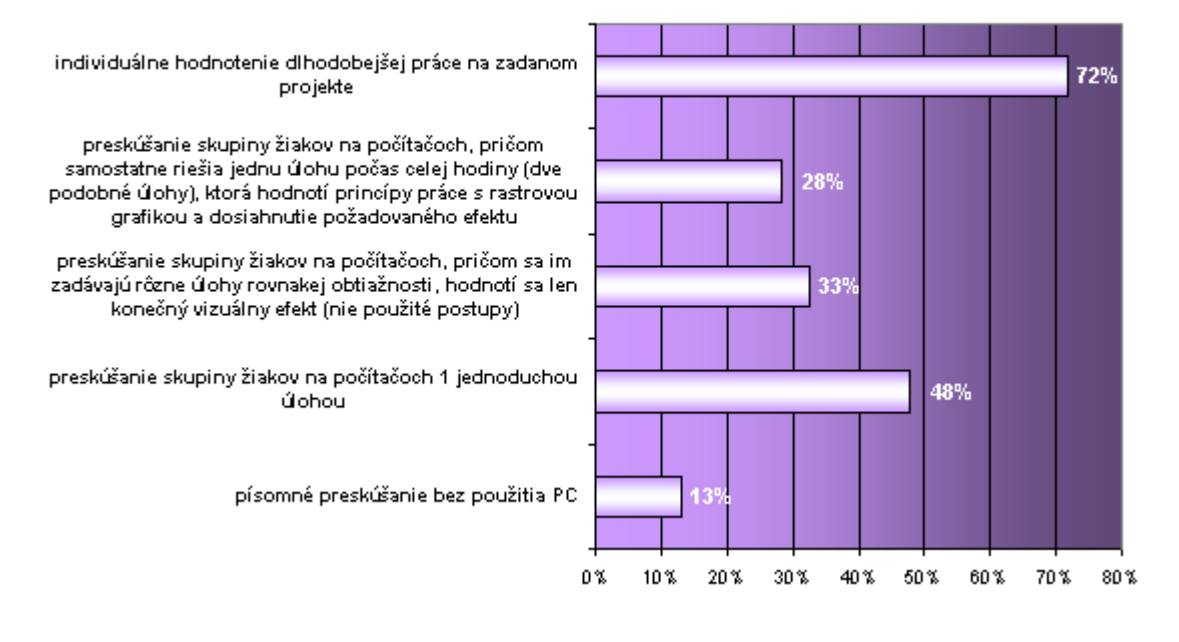

#### 9. Akú formu preskúšania oblasti práce s grafikou používate?